# Әд $\partial n$ ет

#### Электрондық мемлекеттік қызметтерді көрсетудің регламенттерін бекіту туралы

# Күшін жойған

Қазақстан Республикасы Мәдениет және ақпарат министрінің 2012 жылғы 7 қарашадағы № 178 Бұйрығы. Қазақстан Республикасы Әділет министрлігінде 2012 жылы 10 желтоқсанда № 8141 тіркелді. Күші жойылды - Қазақстан Республикасы Мәдениет және спорт министрінің 2016 жылғы 11 сәуірдегі № 100 бұйрығымен

 Ескерту. Бұйрықтың күші жойылды - ҚР Мәдениет және спорт министрінің 11.04.2016 № 100 бұйрығымен.

Баспасөз-релиз

 «Нормативтік құқықтық актілер туралы» Қазақстан Республикасының 1998 жылғы 24 наурыздағы Заңының 21-1-бабына, «Әкімшілік рәсімдер туралы» Қазақстан Республикасының 2000 жылғы 27 қарашадағы Заңының 9-1-бабының 4-тармағына, «Автоматизациялау туралы» Қазақстан Республикасының 2007 жылғы 11 қаңтардағы Заңының 29-бабының 2-тармағына сәйкес және « Электрондық мемлекеттiк қызметтiң үлгi регламентiн бекiту туралы» Қазақстан Республикасы Үкiметiнiң 2010 жылғы 26 қазандағы № 1116 қаулысын жүзеге асыру мақсатында,  $B \widetilde{Y} \widetilde{H} \widetilde{H} P A M \widetilde{H}$ :

1. Коса беріліп отырған:

 1) осы бұйрыққа 1-қосымшаға сәйкес «Қазақстан Республикасының мемлекеттік мұрағаттарынан шығатын және шетелге жіберілетін мұрағаттық анықтамалар мен мұрағаттық құжаттардың көшірмелерін апостильдеу»;

 2) осы бұйрыққа 2-қосымшаға сәйкес «Мұрағаттық анықтамалар беру»; 3) осы бұйрыққа 3-қосымшаға сәйкес «Бұқаралық ақпарат құралдарын есепке қою» электрондық мемлекеттік қызметтерінің регламенттері бекітілсін.

 2. Мыналардың күші жойылды деп танылсын: 1) «Мемлекеттік қызметтерді көрсетудің регламенттерін бекіту туралы» Қазақстан Республикасы Байланыс және ақпарат министрінің 2011 жылғы 20 қазандағы № 317 бұйрығы (Қазақстан Республикасының нормативтік құқықтық актілерінің мемлекеттік тізілімінде № 7296 болып тіркелген);

 2) «Бұқаралық ақпарат құралдарын есепке қою» электрондық мемлекеттік қызметінің регламентін бекіту туралы» Қазақстан Республикасы Байланыс және ақпарат министрінің 2011 жылғы 26 желтоқсандағы № 418 бұйрығы (Қазақстан Республикасының нормативтік құқықтық актілерінің мемлекеттік тізілімінде №  $7362$  болып тіркелген).

 3. Қазақстан Республикасының Мәдениет және ақпарат министрлігі Ақпарат  $x \in A$   $x \in B$   $x \in B$   $x \in$ 

 1) осы бұйрықтың Қазақстан Республикасы Әділет министрлігінен мемлекеттік тіркеуді және оны ресми жария етуді қамтамасыз етсін;

 2) осы бұйрықты Қазақстан Республикасы Мәдениет және ақпарат министрлігінің интернет-ресурсына орналастыруды қамтамасыз етсін;

3) осы бұйрықтан туындайтын өзге шараларды қабылдасын.

 4. Осы бұйрықтың орындалуына бақылау жетекшілік ететін Қазақстан Республикасы Мәдениет және ақпарат министрлігінің вице-министріне ж ү к т е л с і н .

 5. Осы бұйрық алғаш рет ресми жарияланған күнінен бастап он күнтізбелік күн өткеннен кейін қолданысқа енгізіледі.

Министр Д. Мыңбай

 « К Е Л І С І Л Д І » Казақстан Республикасы Көлік және коммуникация министрі  $A$ . Жұмағалиев 2012 жылғы 19 қараша Қ а з а қ с т а н Р е с п у б л и к а с ы Мәдениет және ақпарат министрінің  $2012$  жылғы 7 қарашадағы  $\mathbb{N}_2$  178 бұйрығына 1-қосымша

«Қазақстан Республикасының мемлекеттік мұрағаттарынан шығатын және шетелге жіберілетін мұрағаттық анықтамалар мен мұрағаттық құжаттардың көшірмелерін апостильдеу» электрондық мемлекеттік қызметтің регламенті

#### 1. Жалпы ережелер

 1. «Қазақстан Республикасының мемлекеттік мұрағаттарынан шығатын және шетелге жіберілетін мұрағаттық анықтамалар мен мұрағаттық құжаттардың көшірмелерін апостильдеу» электрондық мемлекеттік қызметі (бұдан әрі – электрондық мемлекеттік қызмет) Қазақстан Республикасы Мәдениет және ақпарат министрлігі Ақпарат және мұрағат комитетімен (бұдан әрі – қызмет көрсетуші), баламалы негізде халыққа қызмет көрсету орталықтары (бұдан әрі – Орталық) арқылы, сондай-ақ «электрондық үкімет» www.e.gov.kz веб-порталы

#### арқылы көрсетіледі.

 2. Электрондық мемлекеттік қызмет Қазақстан Республикасы Үкіметінің 2012 жылғы 9 қазандағы № 1278 қаулысымен бекітілген «Қазақстан Республикасының мемлекеттік мұрағаттарынан шығатын және шетелге жіберілетін мұрағаттық анықтамалар мен мұрағаттық құжаттардың көшірмелерін апостильдеу» мемлекеттік қызмет стандарты (бұдан әрі – Стандарт) негізінде көрсетіледі.

 3. Электрондық мемлекеттік қызметтің автоматизациялау дәрежесі: ішінара а в т о м а т т а н д ы р ы л ғ а н .

4. Электрондық мемлекеттік қызмет көрсетудің түрі: транзакциялық.

 5. Осы регламентте қолданылған ұғымдар мен қысқартулар: 1) АЖО – автоматтандырылған жұмыс орны; 2) ақпараттық жүйе – аппараттық-бағдарламалық кешендi қолданумен ақпаратты сақтау, өңдеу, iздеу, тарату, тапсыру және беру үшiн арналған жүйе ( бұдан әрі – АЖ);

3) алушы – электрондық мемлекеттік қызмет көрсетілетін жеке тұлға;

 4) бизнес-сәйкестендіргіш нөмір – қызметін бірлесіп жүзеге асырушы жеке кәсіпкер және заңды тұлға (бөлімше және өкілдік) үшін қалыптасқан бірегей нөмір (бұдан әрі – БСН); 5) бірыңғай нотариаттық ақпараттық жүйе – бұл нотариаттық қызметті автоматтандыруға және әділет органдары мен нотариаттық палаталардың өзара

іс-қимылына арналған аппараттық-бағдарламалық кешен (бұдан әрі – БНАЖ); 6) жеке сәйкестендіргіш нөмір – жеке кәсіпкерге жеке кәсіпкер ретінде өз

қызметін іске асырушы, сондай-ақ жеке тұлғалар үшін қалыптасқан бірегей н өм ір (бұдан әрі – ЖСН); 7) «Жеке тұлғалар» мемлекеттік деректер қоры – автоматты жинауға, сақтауға және ақпараттарды өңдеуге, Қазақстан Республикасында жеке тұлғалардың бірыңғай сәйкестендіргішін енгізу мақсатында жеке сәйкестендіргіш нөмірінің Ұлттық реестрін құру және Қазақстан Республикасының заңдарына сәйкес және құзыреті аясында мемлекеттік басқару органдарына және басқа да субъектілерге олар туралы өзекті және нақты ақпарат ұсынуға арналған ақпараттық жүйе (бұдан әрі – ЖТ МДҚ);

 8) «Заңды тұлғалар» мемлекеттік деректер қоры – автоматты жинауға, сақтауға және ақпараттарды өңдеуге, Қазақстан Республикасында заңды тұлғалардың бірыңғай сәйкестендіргішін енгізу мақсатында бизнес-сәйкестендіргіш нөмірінің Ұлттық реестрін құру және Қазақстан Республикасының заңдарына сәйкес және құзыреті аясында мемлекеттік басқару органдарына және басқа да субъектілерге олар туралы өзекті және нақты ақпарат ұсынуға арналған ақпараттық жүйе (бұдан әрі – ЗТ МДҚ);

9) құрылымдық-функционалды бірлік – қызмет көрсету процесінде

қатысатын бар мемлекеттік органның құрылымдық бөлімшелері, мекемелер немесе басқа да ұйымдар және ақпараттық жүйе тізімі (бұдан әрі – ҚФБ);

 10) пайдаланушы – ақпараттық жүйеге оған қажетті электрондық ақпараттық ресурстарды алу үшін жүгінетін және оларды пайдаланатын субъект (алушы,  $\kappa$ ы змет көрсет уші);

 11) транзакциялық қызмет – электрондық сандық қолтаңбаны қолданып, өзара ақпаратты алмасу арқылы электрондық ақпараттық қорды қолданушыға ұ с ы н у қ ы з м е т і ;

 12) халыққа қызмет көрсету орталықтарының ақпараттық жүйесі – халыққа ( жеке және заңды тұлғаларға), сондай-ақ тиісті министрліктер мен ведомстволардың Қазақстан Республикасының халыққа қызмет көрсету орталықтары арқылы қызмет ұсыну үрдісін автоматтандыруға арналған ақпараттық жүйе (бұдан әрі – ХҚКО АЖ); 13) «электрондық үкіметтің» веб-порталы – нормативтік құқықтық базаны қоса алғанда, барлық шоғырландырылған үкіметтік ақпаратқа және электрондық

мемлекеттік қызметтерге қолжетімділіктің бірыңғай терезесін білдіретін ақпараттық жүйе (бұдан әрі – ЭҮП); 14) электрондық құжат – электронды-сандық пішінде ұсынылған ақпараттар

және электрондық сандық қолтаңба арқылы дәлелденген құжат;

 15) электрондық мемлекеттік қызмет – ақпараттық технологияларды қолдану арқылы электронды пішінде көрсетілетін мемлекеттік қызмет; 16) «электрондық үкіметтің» төлем шлюзі – жеке және заңды тұлғалардың « электрондық үкімет» төлемдерін жүзеге асыру кезінде және жеке банктік операцияларды жүзеге асыратын мекемелер мен екінші дәрежелі банктердің ақпараттық жүйесі арасындағы әрекеттесуді қамтамасыз ету үшін арналған автоматты ақпараттық жүйе (бұдан әрі – ЭҮТШ);

 17) «электрондық үкіметтің» шлюзі – электронды қызметті жүзеге асыру шеңберінде «электронды үкімет» ақпараттық жүйесін интеграциялау үшін арналған ақпараттық жүйе (бұдан әрі – ЭҮШ); 18) электрондық цифрлы қолтаңба – электрондық құжаттың нақтылығын және оған тиесілі мазмұнының айнымастығын дәлелдейтін және электрондық сандық қолтаңба құралдары арқылы құрылған электрондық сандық белгілердің

жиынтығы (бұдан әрі – ЭЦҚ).

# 2. Электрондық мемлекеттік қызметті көрсету кезінде қызмет көрсетушінің қызмет тәртібі

 6. ЭҮП арқылы қызмет көрсетушінің реттік іс-әрекеті (ЭҮП арқылы мемлекеттік қызмет көрсету кезінде өзара функционалды әрекет етудің № 1-

диаграммасы) осы Регламенттің 1-қосымшасында көрсетілген: 1) алушы компьютерінің интернет-браузерiнде сақталып тұрған өзiнiң ЭЦҚ тiркеу куәлiгiнiң көмегiмен алушы ЭҮП тiркеудi жүзеге асырады (ЭҮП тiркелмеген алушылар үшiн жүзеге асырылады); 2) 1 үдерiс – алушының ЭЦҚ тiркеу куәлiгiн компьютердiң интернет-браузерiне бекiтуi, электрондық мемлекеттiк қызметтi алу үшiн алушының ЭҮП парольдi енгiзу үдерісі (авторландыру үдерiсi); 3) 1 шарт – логин (ЖСН) және пароль арқылы тiркелген алушы туралы деректердiң дұрыстығын ЭҮП тексеру; 4) 2 үдерiс – алушының деректерiнде бұзушылықтардың болуымен

байланысты, ЭҮП авторландырудан бас тарту хабарламасын қалыптастырады;

 5) 3 үдерiс – алушымен осы Регламентте көрсетiлген қызметтi таңдауы, қызмет көрсету үшін сұраныс формасы экранға шығару және Стандарттың 11 тармағында көрсетiлген қажеттi құжаттарды электрондық түрде бекiтумен алушының форманы оның құрылымдық және пішіндік талаптарына сай толтыруы (мәлімет енгізуі), сұраныс формасына қажетті құжаттардың электронды түрде қыстырумен, сондай-ақ сауалды куәландыру (қол қою) үшін алушымен ЭЦҚ тiркеу куәлiгiн таңдауы; 6) 4 үдерiс – ЭҮТШ қызмет төлемақысын жасау, сосын бұл ақпарат қызмет  $\kappa \Theta p c e \tau y$ шінің  $A \times O$  келіп түседі; 7) 2 шарт – қызмет көрсетушінің АЖО көрсетiлетін қызмет үшін төлеу

 $\phi$  актісін тексеру;

 8) 5 үдерiс – қызмет көрсетушінің АЖО көрсетiлетін қызмет үшiн төлемақының жоқтығына байланысты сұрау салынған қызметтен бас тарту туралы хабарламаны құрастыру;

 9) 6 үдерiс – алушының сауалды куәландыру (қол қою) үшiн ЭЦҚ тiркеу куэлігін таңдауы;

 10) 3 шарт – ЭҮП ЭЦҚ тiркеу куәлiгiнiң әрекет ету мерзiмiн және тiзiмде қайтарып алынған (күшi жойылған) тiркеу куәлiктерiнiң болмауын, сондай-ақ сәйкестендірме деректерінің (сауал салуда көрсетілген ЖСН/БСН және ЭЦҚ тiркеу куәлiгiнде көрсетiлген ЖСН/БСН) сәйкестігін тексеру;

 11) 7 үдерiс – алушының ЭЦҚ шынайылығының расталмауымен байланысты сұрау салынған қызметтен бас тарту туралы хабарламаны құрастыру;

 12) 8 үдерiс – алушының ЭЦҚ көмегiмен сауалдың толтырылған нысанын ( енгiзiлген деректердi) және оған қызмет көрсетудiң электрондық түрде бекiтiлген құжаттарын куәландыруы (қол қоюы); 13) 9 үдерiс – қызмет көрсетушінің АЖО электрондық құжатты (алушының сауалын) тiркеу және қызмет көрсетушінің АЖО сауалды өңдеу; 14) 4 шарт – қызмет көрсетушінің алушының мұрағаттық анықтамаға

апостиль қою үшін негiздерге сәйкестiгiн тексеруi; 15) 10 үдерiс – қызмет көрсетушінің АЖО алушының деректерiнде бұзушылықтардың болуымен байланысты сұрау салынған қызметтi көрсетуден бас тарту туралы хабарламаны құрастыру; 16) 11 үдерiс – алушымен қызмет көрсетушінің АЖО қалыптастырылған апостиль мөртабанын басуға дайындығы туралы хабарламаны алуы. Хабарлама қызмет көрсетушінің уәкiлеттi тұлғасының ЭЦҚ пайдаланумен құрастырылады.

 7. Қызмет көрсетушінің шешімі және реттік іс-әрекеті (қызмет көрсетуші арқылы мемлекеттік қызмет көрсету кезінде өзара функционалды әрекет етудің № 2-диаграммасы) осы Регламенттің 1-қосымшасында көрсетілген:

 1) 1 үдерiс – қызмет көрсетуші қызметкерiнiң қызметтi көрсетушінің АЖО ЖСН/БСН және парольді енгізу үдерiсi (авторландыру үдерiсi);

 2) 2 үдерiс – қызмет көрсетуші қызметкерiнiң осы Регламентте көрсетiлген қызметтi таңдауы, қызмет көрсетуге арналған сауал нысанын экранға шығаруы және алушының деректерін енгізуі; 3) 3 үдерiс – ЭҮШ арқылы ЖТ МДҚ/ЗТ МДҚ алушының деректерi туралы с ұрау салу;

4) 1 шарт – ЖТ МДҚ/ЗТ МДҚ алушы деректерiнiң болуын тексеру;

 5) 4 үдерiс – ЖТ МДҚ/ЗТ МДҚ алушы деректерiнiң болмауына байланысты деректердi алу мүмкiн еместiгi туралы хабарламаны құрастыру;

 6) 5 үдерiс – қызмет көрсетуші қызметкерiнiң алушымен ұсынылған сауал салу нысанын құжаттардың қағаз нысанында болуын белгiлеу бөлiгiнде толтыруы, оларды сауал нысанына бекiтуi және қызмет көрсетуге толтырылған сауал салу нысанын (енгізілген деректерді) ЭЦҚ арқылы куәландыруы;

7) 6 үдерiс – электрондық құжатты қызмет көрсетушінің АЖО тіркеу;

 8) 2 шарт – қызмет көрсетушімен қоса берілген құжаттардың Стандартта көрсетілгенмен және қызметті көрсету негіздеріне сәйкестігін тексеру (өңдеу);

 9) 7 үдерiс – алушының құжаттарында бұзушылықтардың болуына байланысты сұрау салынған қызметтi көрсетуден бас тарту туралы хабарламаны қ ұ р а с т ы р у ;

10) 8 үдерiс – алушымен қызмет нәтижесiн алуы (апостиль мөртабанын басу).

 8. ХҚКО арқылы қызмет көрсетушінің реттік іс-әрекеті (электронды мемлекеттік қызметтің ХҚКО АЖ арқылы көрсету кезінде өзара функционалдық әрекет етудің № 3-диаграммасы) осы Регламенттің 2-қосымшасында көрсетілген:

 1) 1 үдерiс – қызметті көрсету үшін Орталықтың операторымен ХҚКО АЖ АЖО логинді және парольді енгізу үдерiсi (авторландыру үдерiсi);

 2) 2 үдерiс – Орталықтың операторымен осы Регламентте көрсетiлген қызметтi таңдауы, қызмет көрсетуге арналған сауал салу нысанын экранға шығаруы және Орталықтың операторымен алушының деректерiн, сондай-ақ

алушының сенімхат бойынша өкілінің деректерін (нотариальды куәландырылған сенімхат болса, сенімхатты өзге түрде куәландырылған кезде – сенімхаттың деректері толтырылмайды) енгізуі;

 3) 3 үдерiс – ЭҮШ арқылы ЖТ МДҚ/ЗТ МДҚ алушының деректерi, сондай-ақ БНАЖ – алушының сенімхат бойынша өкілінің деректері туралы сұрау салу;

 4) 1 шарт – ЖТ МДҚ/ЗТ МДҚ алушы деректерiнiң, БНАЖ сенімхат деректерінің болуын тексеру;

 5) 4 үдерiс – ЖТ МДҚ/ЗТ МДҚ алушы деректерiнiң, БНАЖ сенімхат деректерінің болмауына байланысты деректердi алу мүмкiн еместiгi туралы  $x a 6 a p \sin a m a$ ны кұрастыру;

 6) 5 үдерiс – Орталықтың операторымен алушымен ұсынылған сауал салу нысанын құжаттардың қағаз нысанында болуын белгiлеу бөлiгiнде толтыруы және құжаттарды сканерлеуi, оларды сауал салу нысанына бекiтуi және қызмет көрсетуге толтырылған сауал нысанын (енгізілген деректерді) ЭЦҚ арқылы к у ә л а н д ы р у ы ;

 7) 6 үдерiс – Орталық операторының ЭЦҚ куәландырылған (қол қойылған) электрондық құжатты (алушының сұрау салуын) ЭҮШ арқылы қызмет көрсетушінің АЖО, сондай-ақ Стандарттың 11-тармағында көрсетілген құжаттарды Орталықтың курьері арқылы қызмет көрсетушіге жолдауы;

8) 7 үдеріс – электрондық құжатты қызмет көрсетушінің АЖО тіркеу;

 9) 2 шарт – қызмет көрсетушімен қосылған құжаттардың Стандартта көрсетілгенмен және қызметті көрсету негіздеріне сәйкестігін тексеру (өңдеу);

 10) 8 үдерiс – алушының құжаттарында бұзушылықтардың болуына байланысты сұрау салынған қызметтi көрсетуден бас тарту туралы хабарламаны қ ұ р а с т ы р у ;

 11) 9 үдерiс – алушымен Орталықтың операторы арқылы қызметтің нәтижесiн алуы (апостиль мөртабанын басу).

 9. Электрондық мемлекеттік қызметті ЭҮП арқылы алған жағдайда сауал салуды толтырудың экрандық нысандары және электрондық мемлекеттік қызмет өтінімінің нысаны «электрондық үкіметтің» веб-порталында ұсынылған w w w . e . g o v . k z .

 10. Алушымен электрондық мемлекеттік қызмет көрсету бойынша сұраныстың орындалу мәртебесін тексеру әдісі: «электронды үкімет» порталында «қызмет алу тарихы» бөлімінде, сондай-ақ ММ/ХҚКО жүгінген к е з д е .

 11. Электрондық мемлекеттік қызмет көрсету туралы қажетті ақпаратты және кеңесті ЭҮП-ның сall – орталық (1414) телефоны арқылы алуға болады.

#### 3. Электрондық мемлекеттік қызметті көрсету үрдісі кезіндегі өзара іс-әрекет тәртібінің сипаттамасы

12. Электрондық мемлекеттік қызметті көрсету үрдісіне қатысатын ҚФБ:

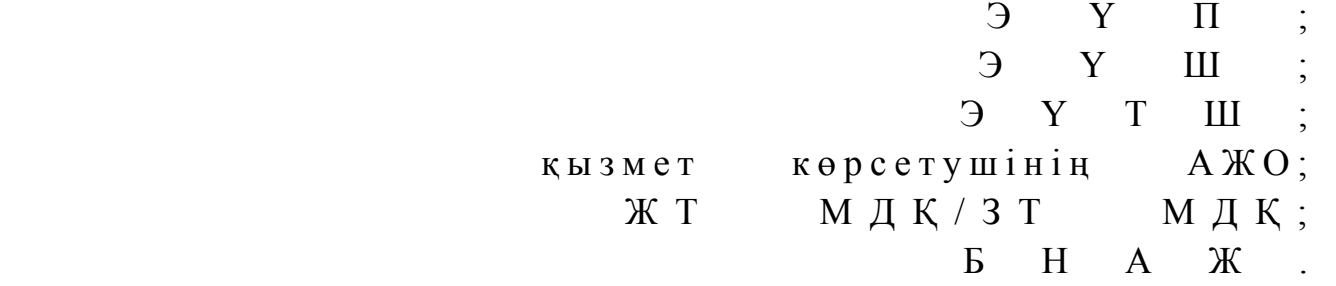

 13. Әр іс-қимылдың орындалу (процедура, функция, операция) әрекетінің жүйелілігі мен мерзімі көрсетілген тақталы мәтіндік сипаттамасы осы Регламенттің 2-қосымшасында келтірілген.

 14. Іс-әрекеттің (электрондық мемлекеттік қызметті көрсету үрдісінде) логикалық жүйелілігі мен оның сипаттамасы арасындағы сәйкестікті көрсететін өзара байланыс диаграммасы осы Регламенттің 1-қосымшасында келтірілген.

 15. Алушыларға электрондық мемлекеттік қызметті көрсету нәтижелері осы Регламенттің 3-қосымшасына сәйкес сапа және қол жетімділік көрсеткішімен ө л ш е н е д і .

 16. Алушыға электрондық мемлекеттік қызметті көрсету үрдісіне қойылатын т а л а п т а р :

 1) құпиялылық (рұқсат етілмеген іс-қимылдармен ақпараттарды алудан  $K$  0 p  $F$  a  $V$  ) ;

 2) тұтастық (рұқсат етілмеген іс-қимылдармен ақпараттардың өзгеруінен  $K$  0 p  $F$  a  $V$  ) ;

 3) қолжетімділік (рұқсат етілмеген іс-қимылдармен ақпараттар мен қорларды ұ с т а у д а н қ о р ғ а у ) .

17. Электрондық мемлекеттік қызметті көрсетуге техникалық талаптар:

- 1 ) ғ а л а м т о р ғ а ш ы ғ у ;
- 2) қызмет көрсетілетін тұлғаның ЖСН/БСН болуы;
	- $3$ )  $3 \text{ Y}$   $\Pi$   $3 \text{ B}$   $\text{T}$   $\text{o}$   $\text{P}$   $\text{P}$   $\text{P}$   $\text{P}$   $\text{T}$   $\text{T}$   $\text{T}$   $\text{P}$   $\text{T}$   $\text{T}$   $\text{T}$   $\text{T}$   $\text{T}$   $\text{T}$   $\text{T}$   $\text{T}$   $\text{T}$   $\text{T}$   $\text{T}$   $\text{T}$   $\text{T}$   $\text{T}$   $\text{T}$   $\text{T}$   $\text{T}$
	- 4) пайдаланушының ЭЦҚ болуы;

 5) банк карточкасының немесе екінші дәрежедегі банкіде ағымдағы шотының болуы.

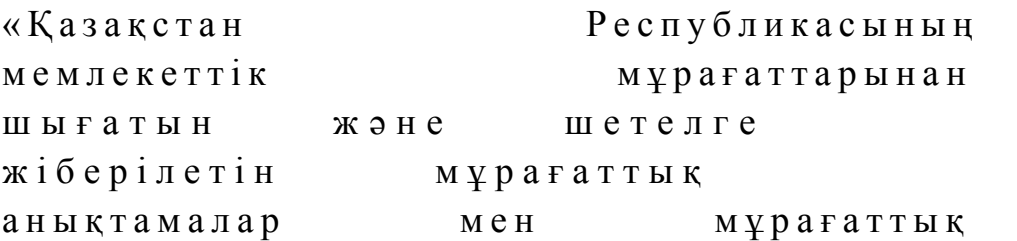

құжаттардың көшірмелерін а п о с т и л ь д е у » э л е к т р о н д ы қ мемлекеттік қызмет р е г л а м е н т і н е 1-қосымша

# ЭҮП арқылы мемлекеттік қызмет көрсету кезінде өзара функционалды әрекет етудің № 1-диаграммасы

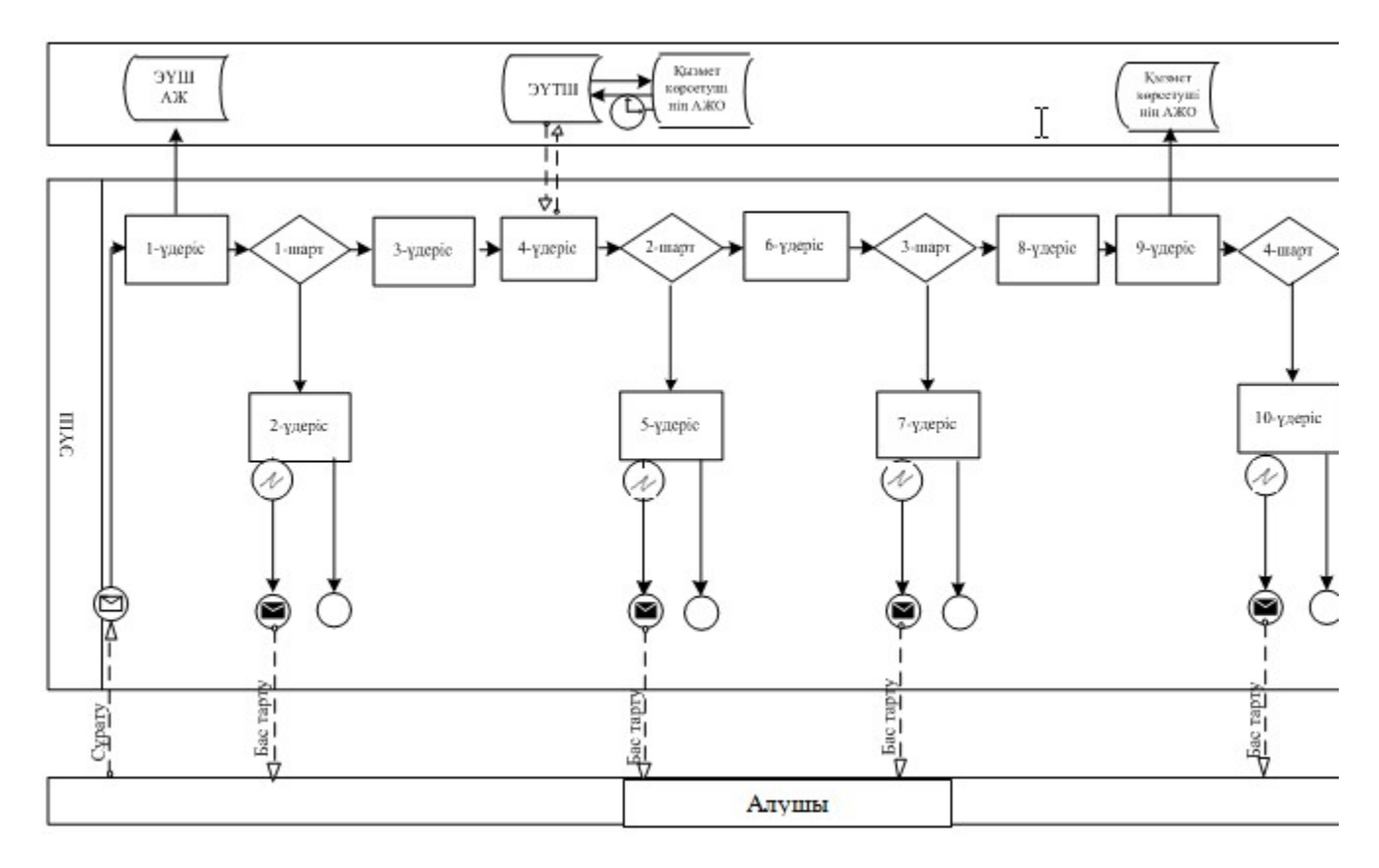

Қызмет көрсетуші арқылы мемлекеттік қызмет көрсету кезінде өзара функционалды әрекет етудің № 2-диаграммасы

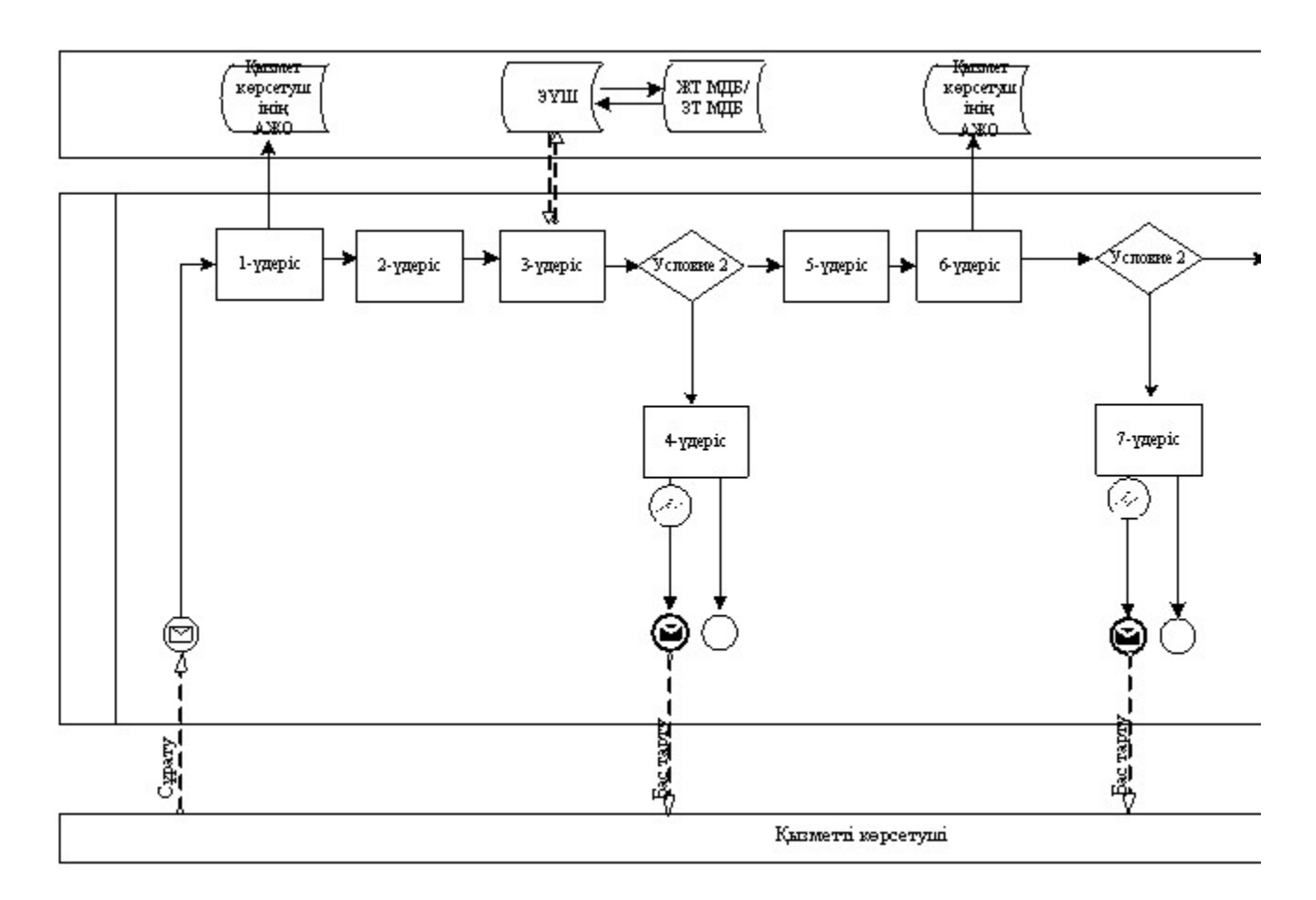

Электронды мемлекеттік қызметтің ХҚКО АЖ арқылы көрсету кезінде өзара функционалдық әрекет етудің № 3 диаграммасы

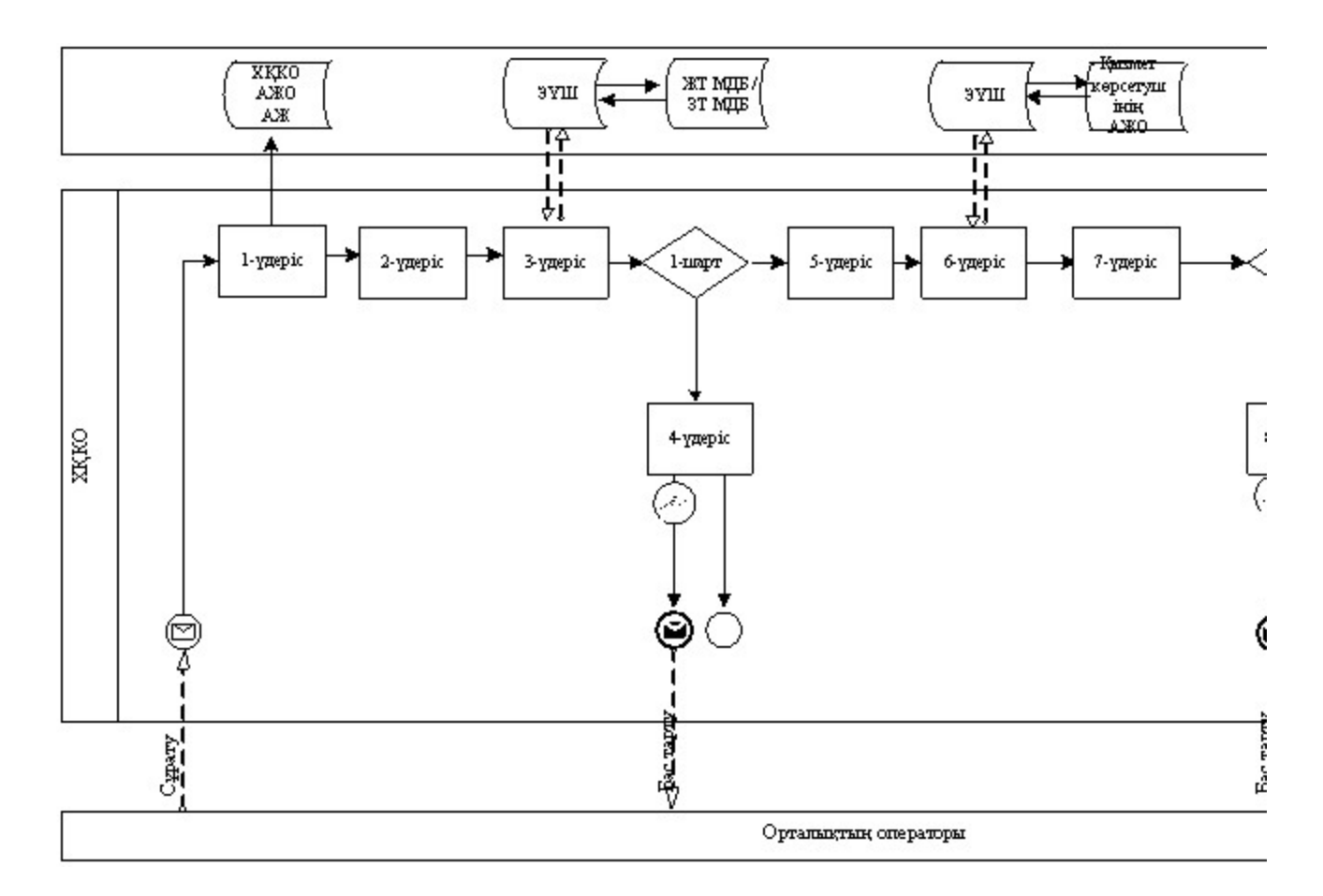

Шартты белгілер:

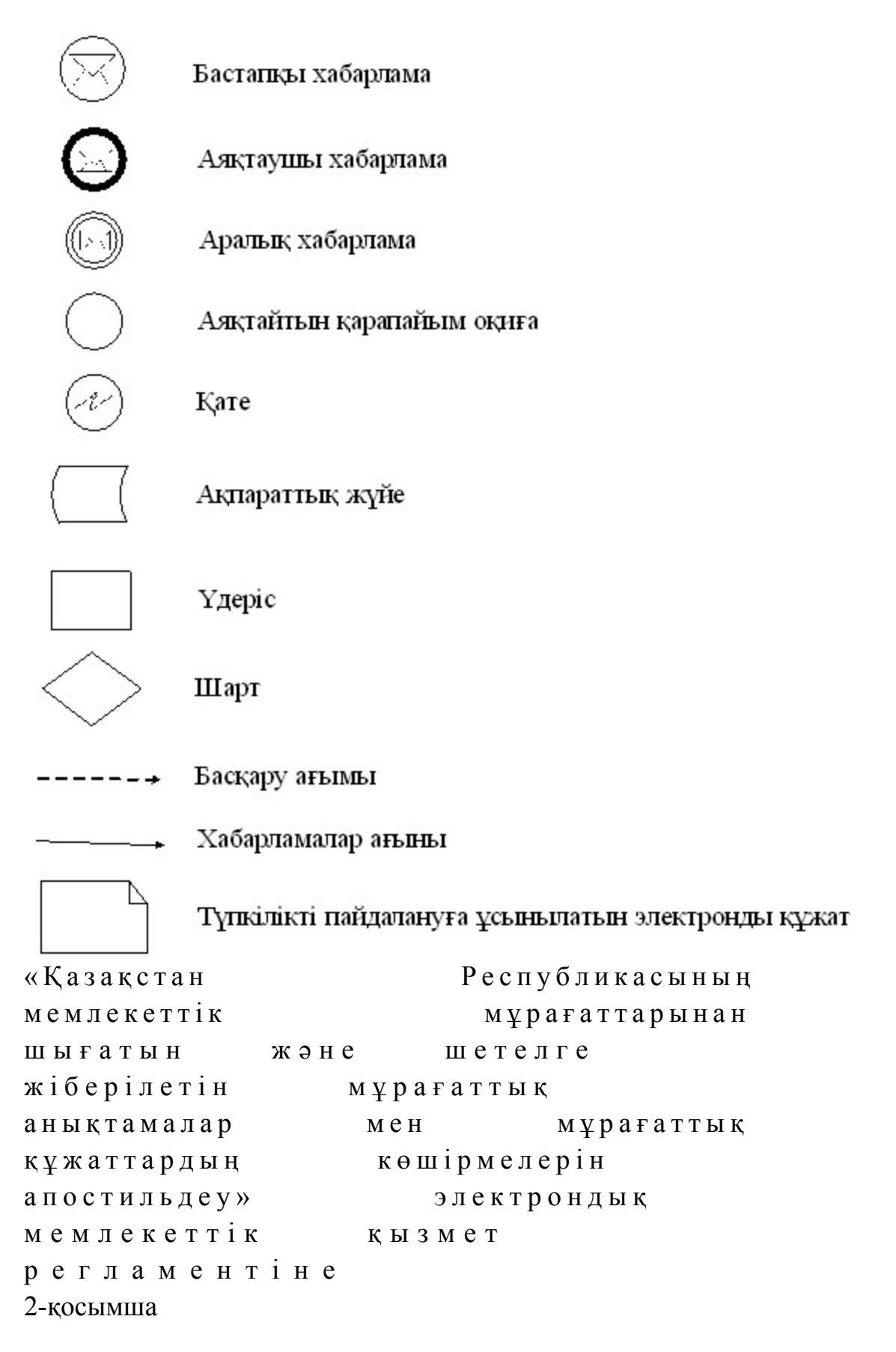

#### 1-Кесте. ЭҮП арқылы ҚФБ іс-әрекетінің сипаттамасы

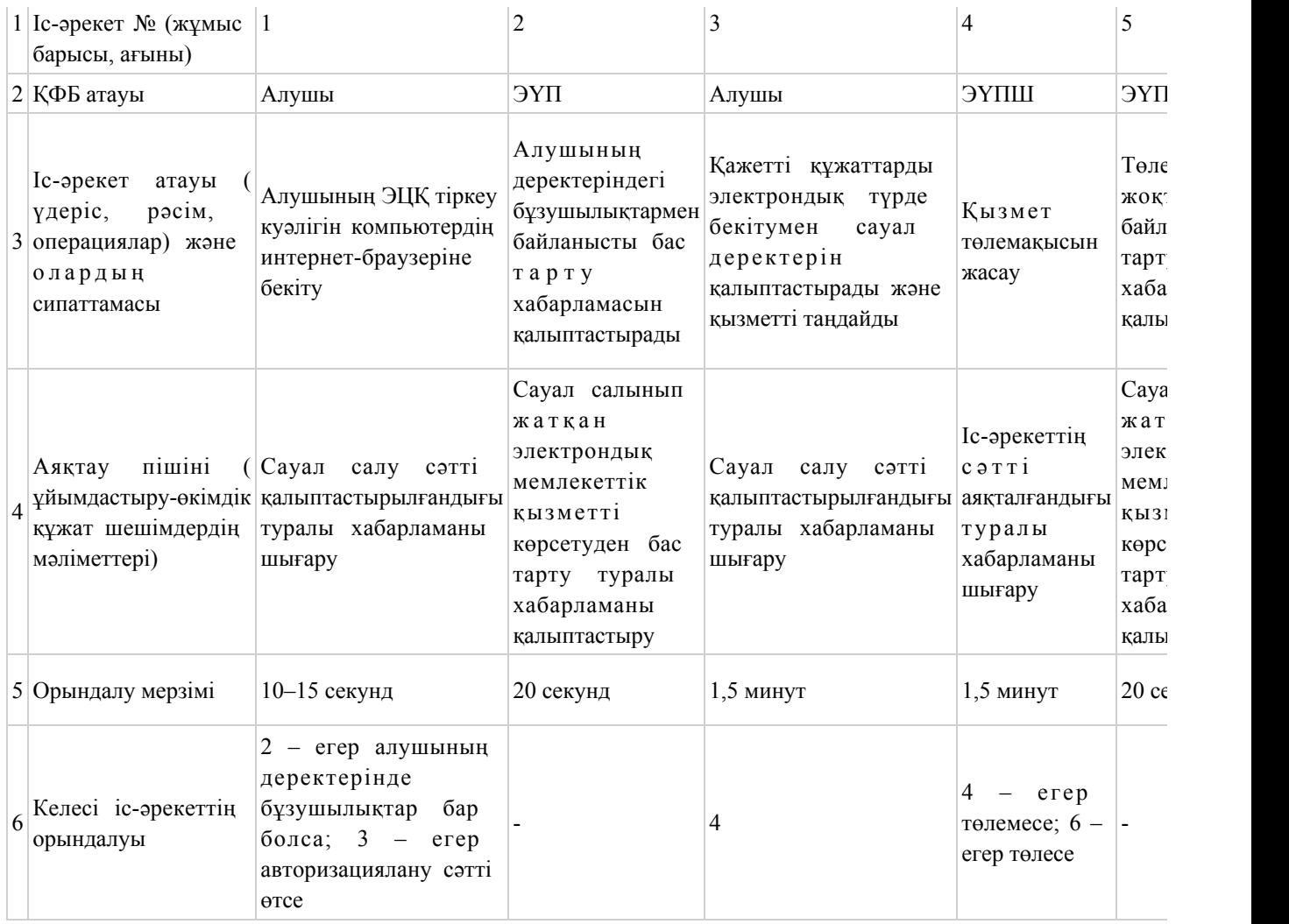

# 2-Кесте. Қызмет көрсетуші арқылы ҚФБ іс-әрекетінің сипаттамасы

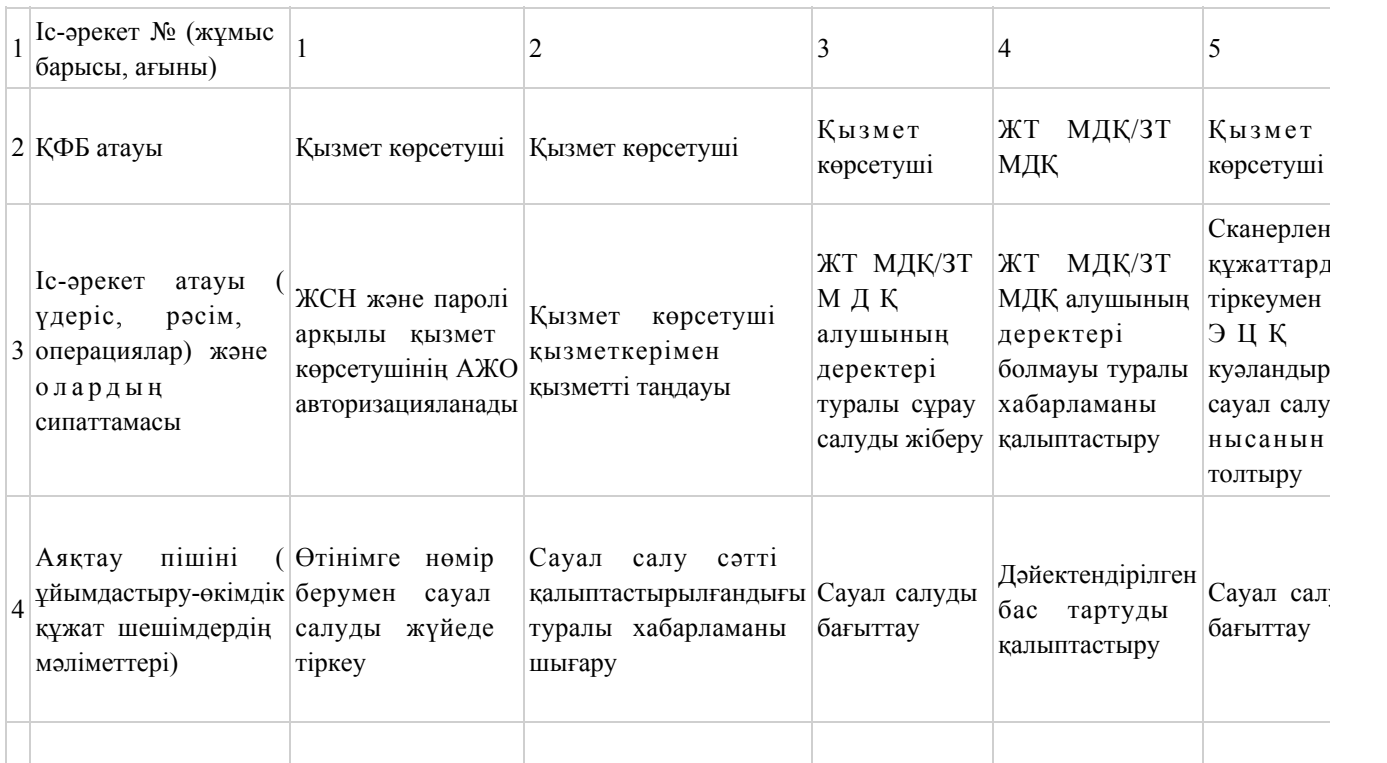

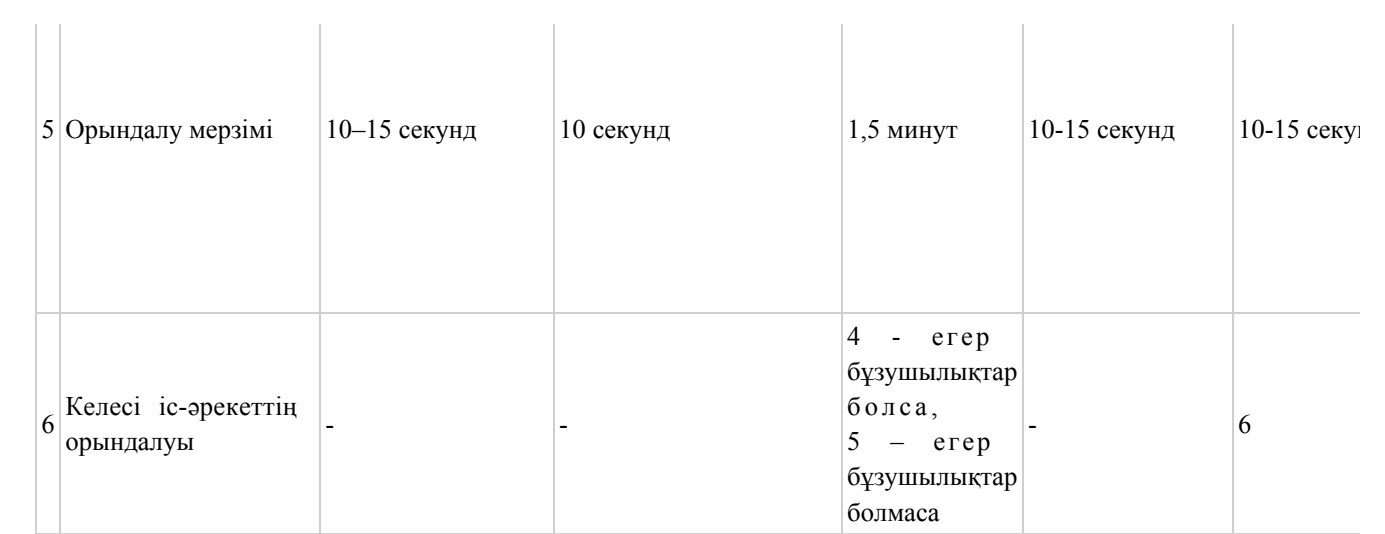

# 3-Кесте. ХҚКО арқылы ҚФБ іс-әрекетінің сипаттамасы

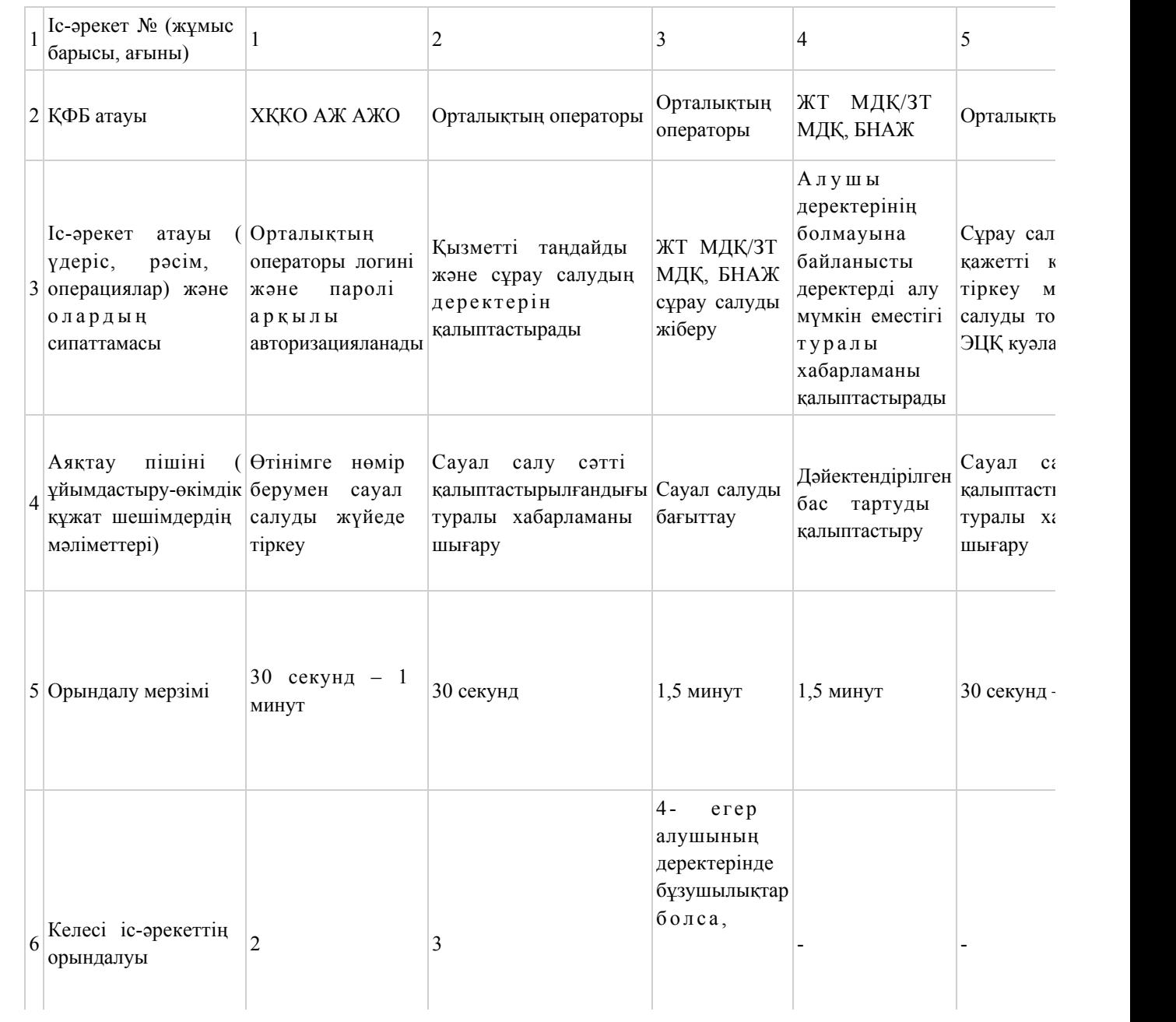

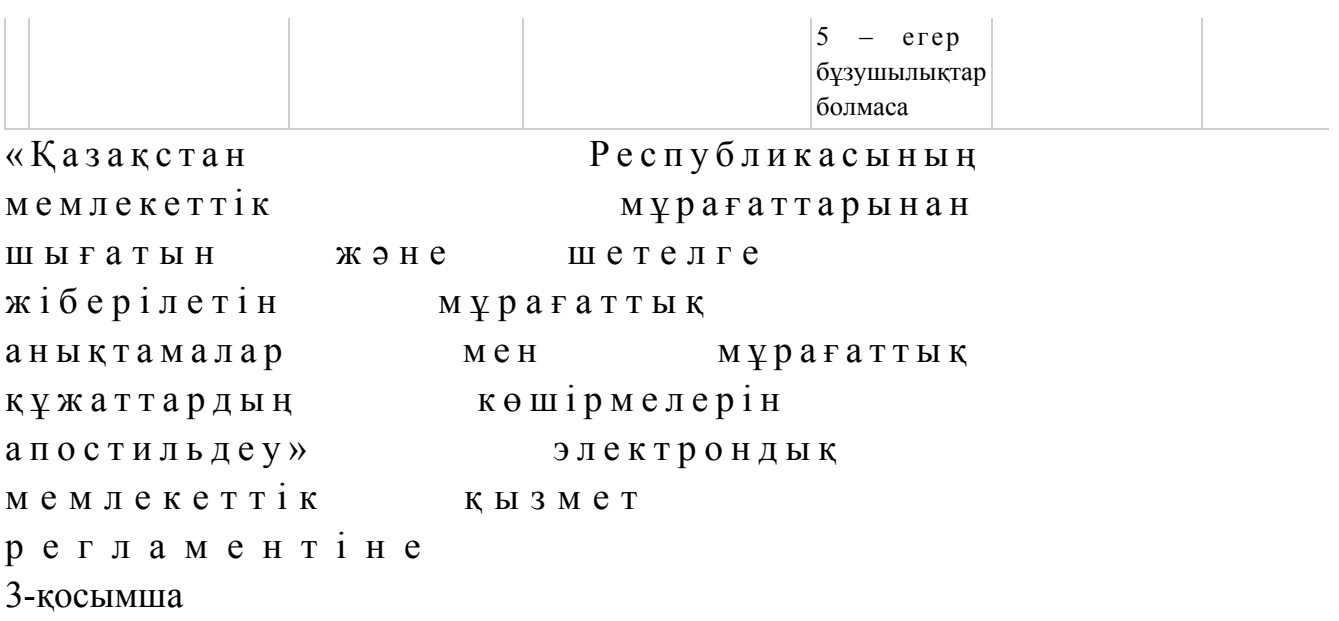

## Электрондық мемлекеттік қызметтерінің «сапа» және «қолжетімділік» көрсеткіштерін анықтау үшін сауалнаманың нысаны \_\_\_

 $\mathcal{L}_\text{max} = \mathcal{L}_\text{max} = \mathcal{$ 

#### (қызметтің атауы)

 1. Электрондық мемлекеттік қызметті көрсету үдерісінің сапасына және  $H 3 T H 3 R C 1 H C$  в тана тана сы з ба? 1) қанағаттанған жоқпын; 2) ішінара қанағаттанамын; 3 ) қ а н а ғ а т т а н а м ы н . 2. Электрондық мемлекеттік қызметті көрсету тәртібі туралы ақпараттың  $\alpha$  пасына канағаттанасыз ба? 1) қанағаттанған жоқпын; 2) ішінара қанағаттанамын; 3) қанағаттанамын. Казақстан Республикасы Мәдениет және ақпарат министрінің  $2012$  жылғы 7 қарашадағы  $N_2$  178 бұйрығына 2-қосымша

#### «Мұрағаттық анықтамалар беру» электрондық мемлекеттік қызметтің регламенті

1. Жалпы ережелер

 1. «Мұрағаттық анықтамалар беру» электрондық мемлекеттік қызметі (бұдан әрі – электрондық мемлекеттік қызмет) Қазақстан Республикасы Мәдениет және ақпарат министрлігі Ақпарат және мұрағат комитетімен, «Қазақстан Республикасының Ұлттық мұрағаты» республикалық мемлекеттік мекемесімен, орталық мемлекеттік мұрағаттармен (бұдан әрі – қызмет көрсетуші), баламалы негізде халыққа қызмет көрсету орталықтары арқылы баламасыз негізде (бұдан әрі – Орталық) арқылы, сондай-ақ «электрондық үкімет» www.e.gov.kz веб-порталы арқылы көрсетіледі.

 2. Электрондық мемлекеттік қызмет Қазақстан Республикасы Үкіметінің 2012 жылғы 9 қазандағы № 1278 қаулысымен бекітілген «Мұрағаттық анықтамалар беру» мемлекеттік қызмет стандарты (бұдан әрі – Стандарт) негізінде көрсетіледі

 3. Электрондық мемлекеттік қызметтің автоматизациялау дәрежесі: ішінара а в т о м а т т а н д ы р ы л ғ а н .

.

4. Электрондық мемлекеттік қызмет көрсетудің түрі: транзакциялық.

 5. Осы регламентте қолданылған ұғымдар мен қысқартулар: 1) АЖО – автоматтандырылған жұмыс орны; 2) ақпараттық жүйе – аппараттық-бағдарламалық кешендi қолданумен ақпаратты сақтау, өңдеу, iздеу, тарату, тапсыру және беру үшiн арналған жүйе ( бұдан әрі – АЖ); 3) алушы – электрондық мемлекеттік қызмет көрсетілетін жеке тұлға; 4) бизнес-сәйкестендіргіш нөмір – қызметін бірлесіп жүзеге асырушы жеке

кәсіпкер және заңды тұлға (бөлімше және өкілдік) үшін қалыптасқан бірегей нөмір (бұдан әрі – БСН); 5) бірыңғай нотариаттық ақпараттық жүйе – бұл нотариаттық қызметті автоматтандыруға және әділет органдары мен нотариаттық палаталардың өзара іс-қимылына арналған аппараттық-бағдарламалық кешен (бұдан әрі – БНАЖ);

 6) жеке сәйкестендіргіш нөмір – жеке кәсіпкерге жеке кәсіпкер ретінде өз қызметін іске асырушы, сондай-ақ жеке тұлғалар үшін қалыптасқан бірегей нөмір (бұдан әрі – ЖСН); 7) «Жеке тұлғалар» мемлекеттік деректер қоры – автоматты жинауға, сақтауға және ақпараттарды өңдеуге, Қазақстан Республикасында жеке тұлғалардың бірыңғай сәйкестендіргішін енгізу мақсатында жеке сәйкестендіргіш нөмірінің Ұлттық реестрін құру және Қазақстан Республикасының заңдарына сәйкес және құзыреті аясында мемлекеттік басқару органдарына және басқа да субъектілерге олар туралы өзекті және нақты ақпарат ұсынуға арналған ақпараттық жүйе (бұдан әрі – ЖТ МДҚ);

 8) «Заңды тұлғалар» мемлекеттік деректер қоры – автоматты жинауға, сақтауға және ақпараттарды өңдеуге, Қазақстан Республикасында заңды

тұлғалардың бірыңғай сәйкестендіргішін енгізу мақсатында бизнес-сәйкестендіргіш нөмірінің Ұлттық реестрін құру және Қазақстан Республикасының заңдарына сәйкес және құзыреті аясында мемлекеттік басқару органдарына және басқа да субъектілерге олар туралы өзекті және нақты ақпарат ұсынуға арналған ақпараттық жүйе (бұдан әрі – ЗТ МДҚ);

 9) құрылымдық-функционалды бірлік – қызмет көрсету процесінде қатысатын бар мемлекеттік органның құрылымдық бөлімшелері, мекемелер немесе басқа да ұйымдар және ақпараттық жүйе тізімі (бұдан әрі – ҚФБ);

 10) пайдаланушы – ақпараттық жүйеге оған қажетті электрондық ақпараттық ресурстарды алу үшін жүгінетін және оларды пайдаланатын субъект (алушы,  $\kappa$ ы змет көрсет уші);

 11) транзакциялық қызмет – электрондық сандық қолтаңбаны қолданып, өзара ақпаратты алмасу арқылы электрондық ақпараттық қорды қолданушыға ұ с ы н у қ ы з м е т і ;

 12) халыққа қызмет көрсету орталықтарының ақпараттық жүйесі – халыққа ( жеке және заңды тұлғаларға), сондай-ақ тиісті министрліктер мен ведомстволардың Қазақстан Республикасының халыққа қызмет көрсету орталықтары арқылы қызмет ұсыну үрдісін автоматтандыруға арналған ақпараттық жүйе (бұдан әрі – ХҚКО АЖ);

 13) «электрондық үкіметтің» веб-порталы – нормативтік құқықтық базаны қоса алғанда, барлық шоғырландырылған үкіметтік ақпаратқа және электрондық мемлекеттік қызметтерге қолжетімділіктің бірыңғай терезесін білдіретін ақпараттық жүйе (бұдан әрі – ЭҮП);

 14) электрондық құжат – электронды-сандық пішінде ұсынылған ақпараттар және электрондық сандық қолтаңба арқылы дәлелденген құжат;

 15) электрондық мемлекеттік қызмет – ақпараттық технологияларды қолдану арқылы электронды пішінде көрсетілетін мемлекеттік қызмет;

 16) «электрондық үкіметтің» шлюзі – электронды қызметті жүзеге асыру шеңберінде «электронды үкімет» ақпараттық жүйесін интеграциялау үшін арналған ақпараттық жүйе (бұдан әрі – ЭҮШ); 17) электрондық цифрлы қолтаңба – электрондық құжаттың нақтылығын және оған тиесілі мазмұнының айнымастығын дәлелдейтін және электрондық сандық қолтаңба құралдары арқылы құрылған электрондық сандық белгілердің жиынтығы (бұдан әрі – ЭЦҚ).

#### 2. Электрондық мемлекеттік қызметті көрсету кезінде қызмет көрсетушінің қызмет тәртібі

 6. ЭҮП арқылы қызмет көрсетушінің реттік іс-әрекеті (ЭҮП арқылы мемлекеттік қызмет көрсету кезінде өзара функционалды әрекет етудің № 1 диаграммасы) осы Регламенттің 1-қосымшасында көрсетілген: 1) алушы ЖСН/БСН және пароль көмегімен ЭҮП тiркеудi жүзеге асырады ( ЭҮП тiркелмеген алушылар үшiн жүзеге асырылады); 2) 1 үдерiс – қызметті алу үшін алушымен ЭҮП ЖСН/БСН және парольді енгізуі (авторландыру үдерісі);

 3) 1 шарт – логин (ЖСН) және пароль арқылы тiркелген алушы туралы деректердiң дұрыстығын ЭҮП тексеру;

 4) 2 үдерiс – алушының деректерiнде бұзушылықтардың болуымен байланысты, ЭҮП авторландырудан бас тарту хабарламасын қалыптастыру;

 5) 3 үдерiс – алушымен осы Регламентте көрсетiлген қызметтi таңдауы, қызмет көрсету үшін сұраныс формасы экранға шығару және Стандарттың 11 тармағында көрсетiлген қажеттi құжаттарды электрондық түрде бекiтумен алушының форманы оның құрылымдық және пішіндік талаптарына сай толтыруы (мәлімет енгізуі), сұрау салу формасына қажетті құжаттардың көшірмелерін электронды түрде қыстырумен, сондай-ақ сауал салуды куәландыру (қол қою) үшін алушымен ЭЦҚ тiркеу куәлiгiн таңдауы;

 6) 2 шарт – ЭҮП ЭЦҚ тiркеу куәлiгiнiң әрекет ету мерзiмiн және тiзiмде қайтарып алынған (күшi жойылған) тiркеу куәлiктерiнiң болмауын, сондай-ақ сәйкестендірме деректерінің (сауал салуда көрсетілген ЖСН/БСН және ЭЦҚ тiркеу куәлiгiнде көрсетiлген ЖСН/БСН) сәйкестігін тексеру;

 7) 4 үдерiс – алушының ЭЦҚ шынайылығының расталмауына байланысты сұрау салынған қызметтен бас тарту туралы хабарламаны құрастыру;

 8) 5 үдерiс – қызметті көрсету үшін сауал салуды алушының ЭЦҚ көмегiмен куәландыру және электрондық құжатты (сауал салуды) ЭҮШ арқылы қызмет көрсетушімен өңдеу үшін қызмет көрсетушінің АЖО жолдау;

9) 6 үдеріс – электрондық құжатты қызмет көрсетушінің АЖО тіркеу;

 10) 3 шарт – қызмет көрсетушімен тұтынушы қыстырған құжаттардың Стандартта көрсетілген және қызметті көрсету үшін негіздерге сәйкестігін тексеру (өңдеу);

 11) 7 үдерiс – алушының деректерiнде бұзушылықтардың болуына байланысты сұрау салынған қызметтi көрсетуден бас тарту туралы хабарламаны қ ұ р а с т ы р у ;

 12) 8 үдерiс – алушымен қызмет көрсетушінің АЖО қалыптастырылған қызметтің нәтижесiн (мұрағаттық анықтаманың дайындығы туралы электрондық нысандағы хабарламаны) алуы. Электрондық құжат қызмет көрсетушінің уәкiлеттi тұлғасының ЭЦҚ пайдаланумен құрастырылады.

7. Қызмет көрсетушінің шешімі және реттік іс-әрекеті (қызмет көрсетуші

арқылы мемлекеттік қызмет көрсету кезінде өзара функционалды әрекет етудің № 2-диаграммасы) осы Регламенттің 1-қосымшасында көрсетілген:

 1) 1 үдерiс – қызмет көрсетуші қызметкерiнiң қызметтi көрсетушінің АЖО қызметті көрсету үшін ЖСН/БСН және парольді енгізу үдерiсi (авторландыру  $y \times y$  ерісі);

 2) 2 үдерiс – қызмет көрсетуші қызметкерiнiң осы Регламентте көрсетiлген қызметтi таңдауы, қызмет көрсетуге арналған сауал нысанын экранға шығаруы және қызмет көрсетуші қызметкерiмен алушының деректерiн енгiзуi;

 3) 3 үдерiс – ЭҮШ арқылы ЖТ МДҚ/ЗТ МДҚ алушының деректерi туралы сауал салуды жолдауы;

4) 1 шарт – алушы деректерiнiң ЖТ МДҚ/ЗТ МДҚ болуын тексеру;

 5) 4 үдерiс – ЖТ МДҚ/ЗТ МДҚ алушы деректерiнiң болмауына байланысты деректердi алу мүмкiн еместiгi туралы хабарламаны құрастыру;

 6) 5 үдерiс – қызмет көрсетуші қызметкерiнiң алушымен ұсынылған сауал салу нысанын құжаттардың қағаз нысанында болуын белгiлеу бөлiгiнде толтыруы, оларды сауал нысанына бекiтуi және қызмет көрсетуге толтырылған сауал нысанын (енгізілген деректерді) ЭЦҚ арқылы куәландыруы;

7) 6 үдерiс – электрондық құжатты қызмет көрсетушінің АЖО тіркеу;

 8) 2 шарт – қызмет көрсетушімен қосылған құжаттардың Стандартта көрсетілгенмен және қызметті көрсету негіздеріне сәйкестігін тексеру (өңдеу);

 9) 7 үдерiс – алушының құжаттарында бұзушылықтардың болуына байланысты сұрау салынған қызметтi көрсетуден бас тарту туралы хабарламаны қ ұ р а с т ы р у ;

10) 8 үдерiс – алушымен қызмет нәтижесiн (мұрағаттық анықтаманы) алуы.

 8. ХҚКО арқылы қызмет көрсетушінің реттік іс-әрекеті (электронды мемлекеттік қызметтің ХҚКО АЖ арқылы көрсету кезінде өзара функционалдық әрекет етудің № 3-диаграммасы) осы Регламенттің 1-қосымшасында көрсетілген:

 1) 1 үдерiс – қызметті көрсету үшін Орталықтың операторымен ХҚКО АЖ АЖО логинді және парольді енгізу үдерiсi (авторландыру үдерiсi);

 2) 2 үдерiс – Орталықтың операторымен осы Регламентте көрсетiлген қызметтi таңдауы, қызмет көрсетуге арналған сауал нысанын экранға шығаруы және Орталықтың операторымен алушының деректерiн, сондай-ақ алушының сенімхат бойынша өкілінің деректерін (нотариальды куәландырылған сенімхат болса, сенімхатты өзге түрде куәландырылған кезде – сенімхаттың деректері  $\Gamma$  олтырылмайды) енгізуі;

 3) 3 үдерiс – ЭҮШ арқылы ЖТ МДҚ/ЗТ МДҚ алушының деректерi, сондай-ақ БНАЖ – алушының сенімхат бойынша өкілінің деректері туралы сұрау салу;

 4) 1 шарт – ЖТ МДҚ/ЗТ МДҚ алушы деректерiнiң, БНАЖ сенімхат деректерінің болуын тексеру;

 5) 4 үдерiс – ЖТ МДҚ/ЗТ МДҚ алушы деректерiнiң, БНАЖ сенімхат деректерінің болмауына байланысты деректердi алу мүмкiн еместiгi туралы  $x a 6 a p \sin a M a$ ны құрастыру;

 6) 5 үдерiс – Орталықтың операторымен алушымен ұсынылған сауал салу нысанын құжаттардың қағаз нысанында болуын белгiлеу бөлiгiнде толтыруы және құжаттарды сканерлеуi, оларды сауал нысанына бекiтуi және қызмет көрсетуге толтырылған сауал нысанын (енгізілген деректерді) ЭЦҚ арқылы к у ә л а н д ы р у ы ;

 7) 6 үдерiс – қызмет көрсетушінің АЖО ЭҮШ арқылы Орталықтың операторымен ЭЦҚ куәландырған (қол қойылған) электрондық құжатты ( тұтынушының сауал салуын) жолдау;

8) 7 үдеріс – электрондық құжатты қызмет көрсетушінің АЖО тіркеу;

 9) 2 шарт – қызмет көрсетушімен қосылған құжаттардың Стандартта көрсетілгенмен және қызметті көрсету негіздеріне сәйкестігін тексеру (өңдеу);

 10) 8 үдерiс – алушының құжаттарында бұзушылықтардың болуына байланысты сұрау салынған қызметтi көрсетуден бас тарту туралы хабарламаны қ ұ р а с т ы р у ;

 11) 9 үдерiс – алушымен Орталықтың операторы арқылы қызмет нәтижесiн ( мұрағаттық анықтаманы) алуы.

 9. Электрондық мемлекеттік қызметті ЭҮП арқылы алған жағдайда сауал салуды толтырудың экрандық нысандары және электрондық мемлекеттік қызмет өтінімінің нысаны «электрондық үкіметтің» веб-порталында ұсынылған w w w . e . g o v . k z .

 10. Алушымен электрондық мемлекеттік қызмет көрсету бойынша сұраныстың орындалу мәртебесін тексеру әдісі: «электронды үкімет» порталында «қызмет алу тарихы» бөлімінде, сондай-ақ ММ/ХҚКО жүгінген к е з д е .

 11. Электрондық мемлекеттік қызмет көрсету туралы қажетті ақпаратты және кеңесті ЭҮП сall – орталық (1414) телефоны арқылы алуға болады.

# 3. Электрондық мемлекеттік қызметті көрсету үрдісі кезіндегі өзара іс-әрекет тәртібінің сипаттамасы

12. Электрондық мемлекеттік қызметті көрсету үрдісіне қатысатын ҚФБ:

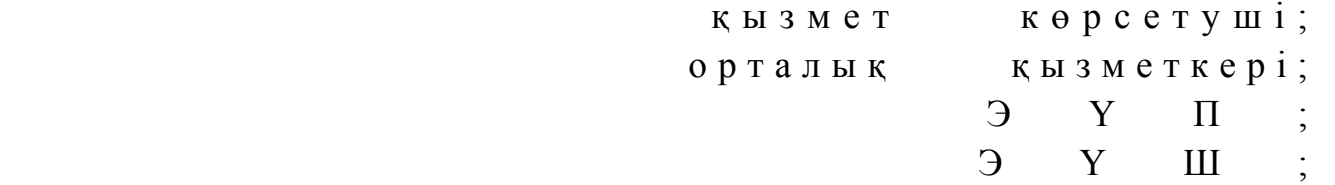

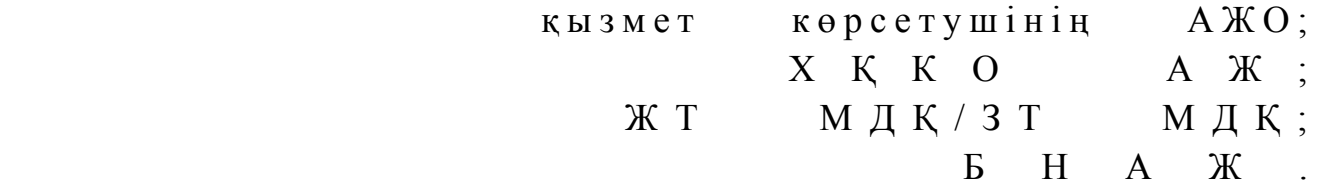

 13. Әр іс-қимылдың орындалу (процедура, функция, операция) әрекетінің жүйелілігі мен мерзімі көрсетілген тақталы мәтіндік сипаттамасы осы Регламенттің 2-қосымшасында келтірілген.

 14. Іс-әрекеттің (электрондық мемлекеттік қызметті көрсету үрдісінде) логикалық жүйелілігі мен оның сипаттамасы арасындағы сәйкестікті көрсететін өзара байланыс диаграммасы осы Регламенттің 1-қосымшасында келтірілген.

 15. Алушыларға электрондық мемлекеттік қызметті көрсету нәтижелері осы Регламенттің 3-қосымшасына сәйкес сапа және қол жетімділік көрсеткішімен ө л ш е н е д і .

 16. Алушыға электрондық мемлекеттік қызметті көрсету үрдісіне қойылатын т а л а п т а р :

 1) құпиялылық (рұқсат етілмеген іс-қимылдармен ақпараттарды алудан  $K$  0  $p$   $F$   $a$   $y$   $)$  ;

 2) тұтастық (рұқсат етілмеген іс-қимылдармен ақпараттардың өзгеруінен  $K$  0  $p$   $F$   $a$   $y$   $)$  ;

 3) қолжетімділік (рұқсат етілмеген іс-қимылдармен ақпараттар мен қорларды ұ с т а у д а н қ о р ғ а у ) . 17. Электрондық мемлекеттік қызметті көрсетуге техникалық талаптар:

1 ) ғ а л а м т о р ғ а ш ы ғ у ;

2) қызмет көрсетілетін тұлғаның ЖСН/БСН болуы;

3 ) Э Ү П а в т о р и з а ц и я л а н у ;

4) пайдаланушының ЭЦҚ болуы;

 5) банк карточкасының немесе екінші дәрежедегі банкіде ағымдағы шотының болуы.

«Мұрағаттық анықтамалар беру» электрондық мемлекеттік қызмет р е г л а м е н т і н е 1-қосымша

#### ЭҮП арқылы мемлекеттік қызмет көрсету кезінде өзара функционалды әрекет етудің № 1-диаграммасы

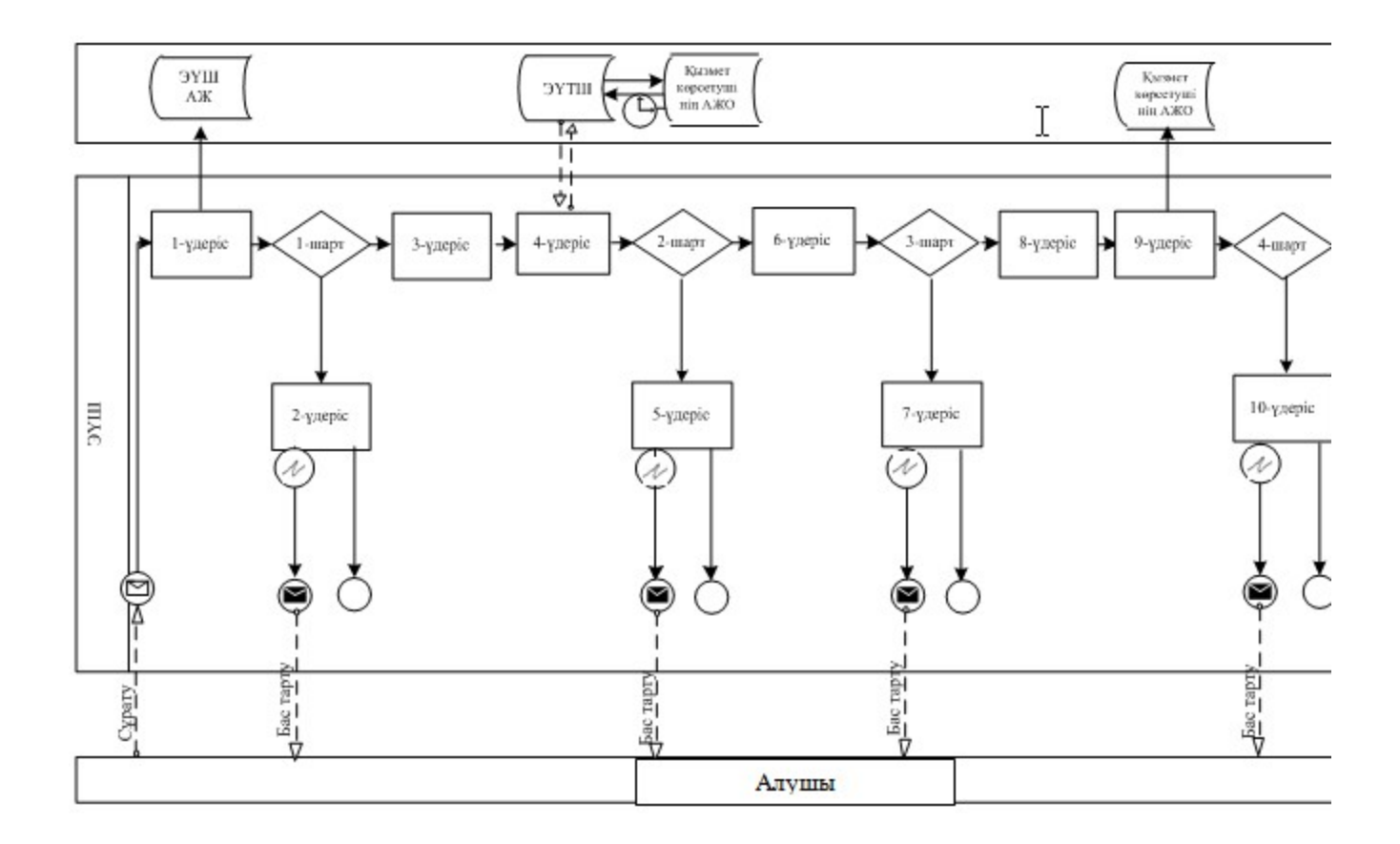

Қызмет көрсетуші арқылы мемлекеттік қызмет көрсету кезінде өзара функционалды әрекет етудің № 2-диаграммасы

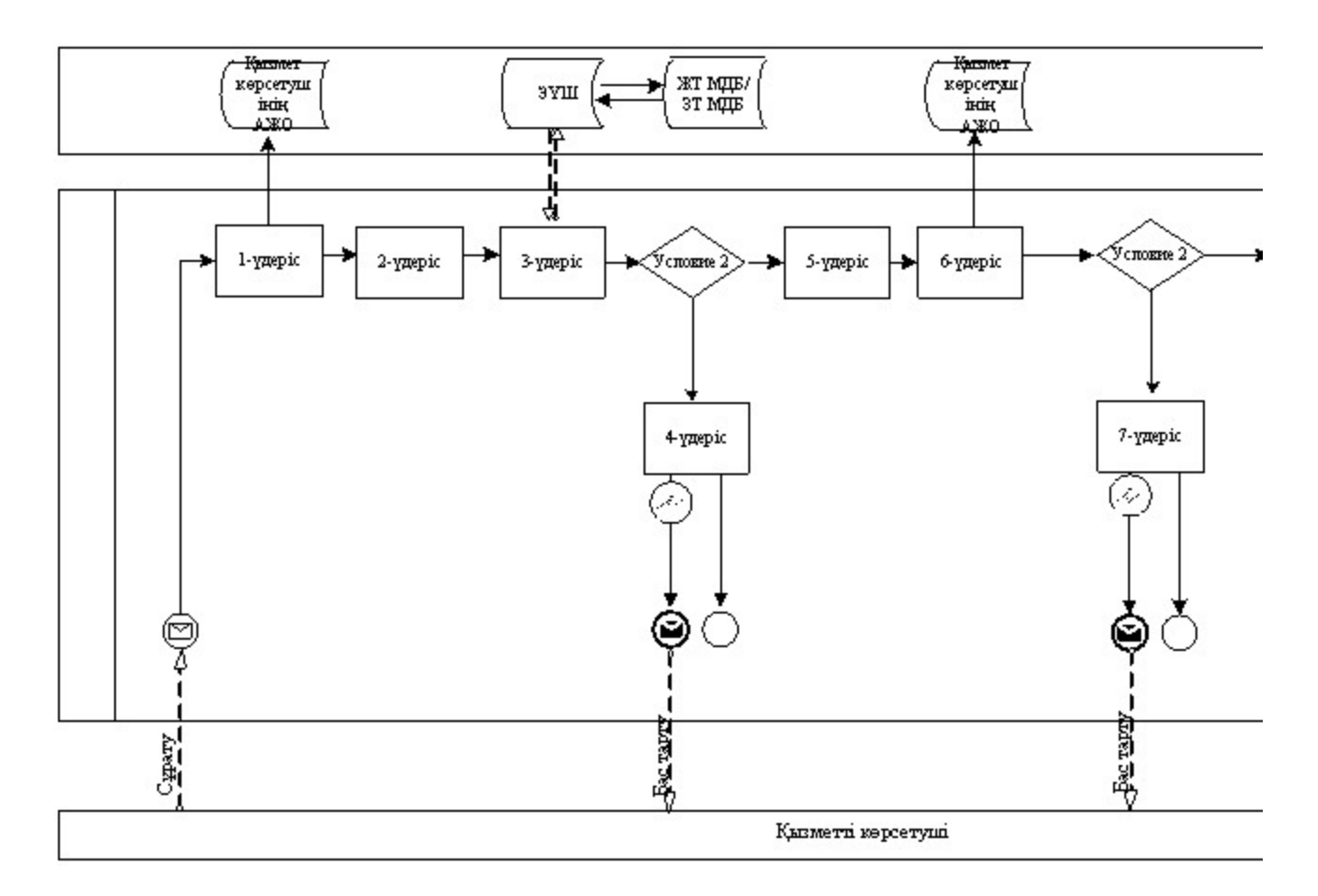

Электронды мемлекеттік қызметтің ХҚКО АЖ арқылы көрсету кезінде өзара функционалдық әрекет етудің № 3 диаграммасы

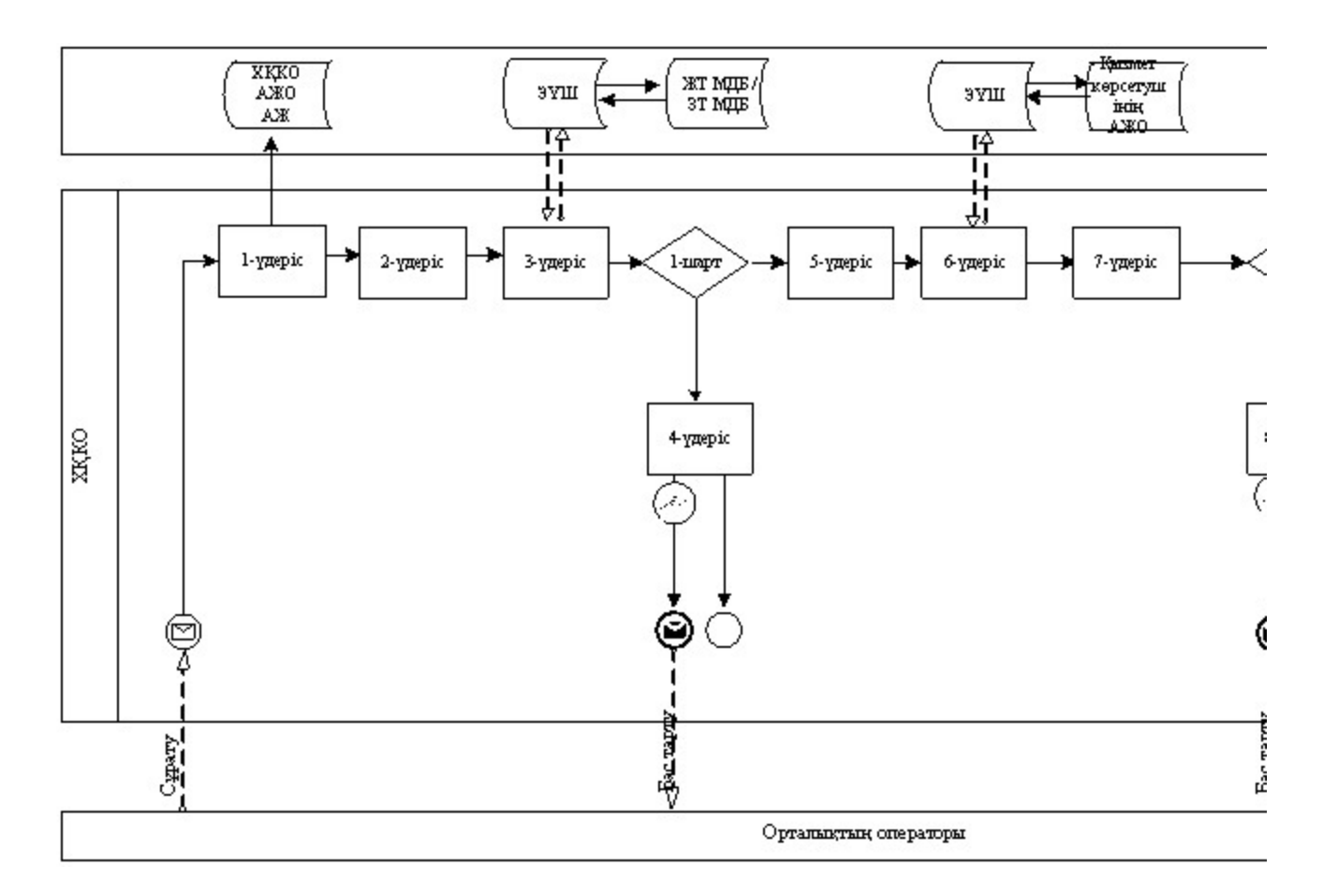

Шартты белгілер

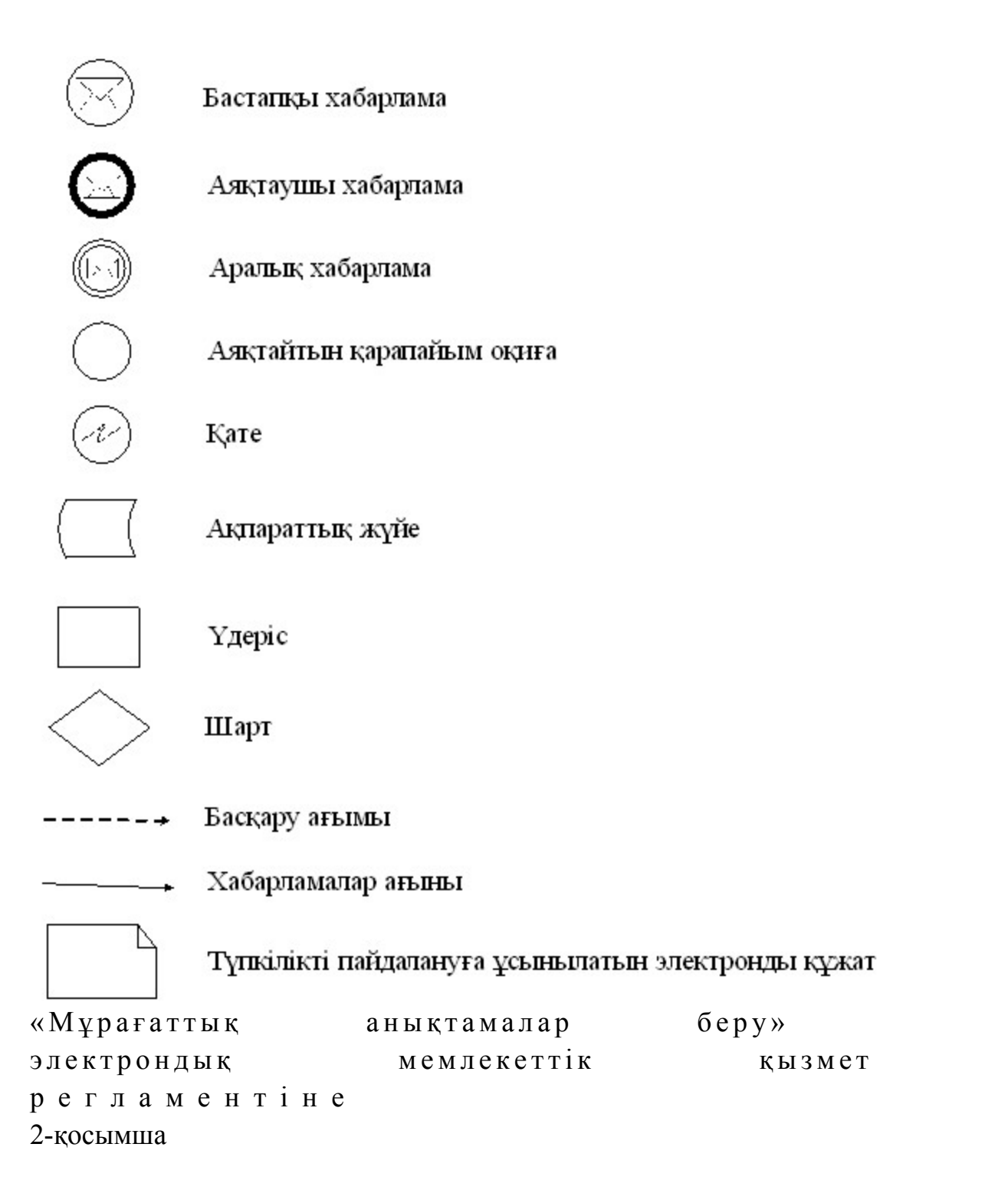

#### 1-Кесте. ЭҮП арқылы ҚФБ іс-әрекетінің сипаттамасы

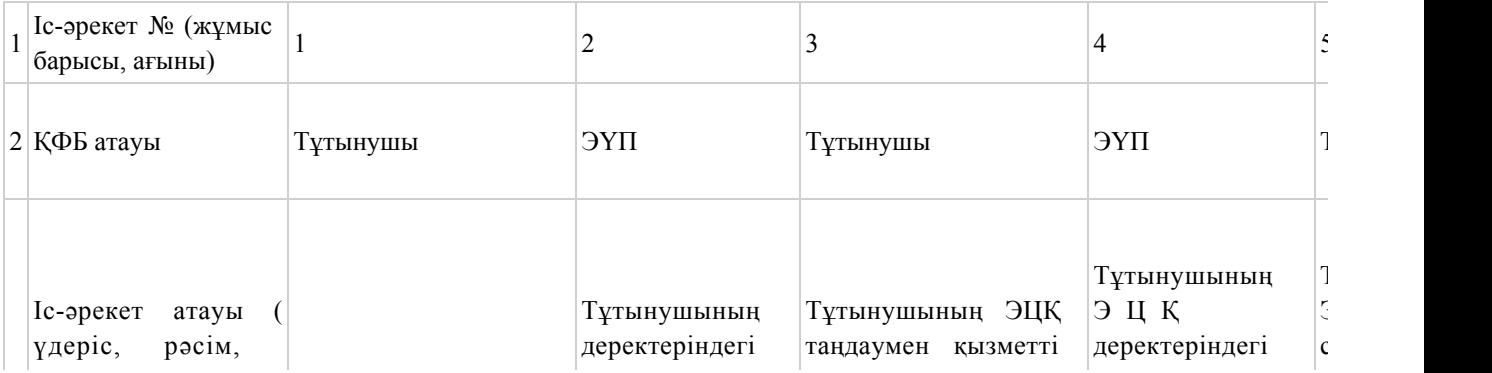

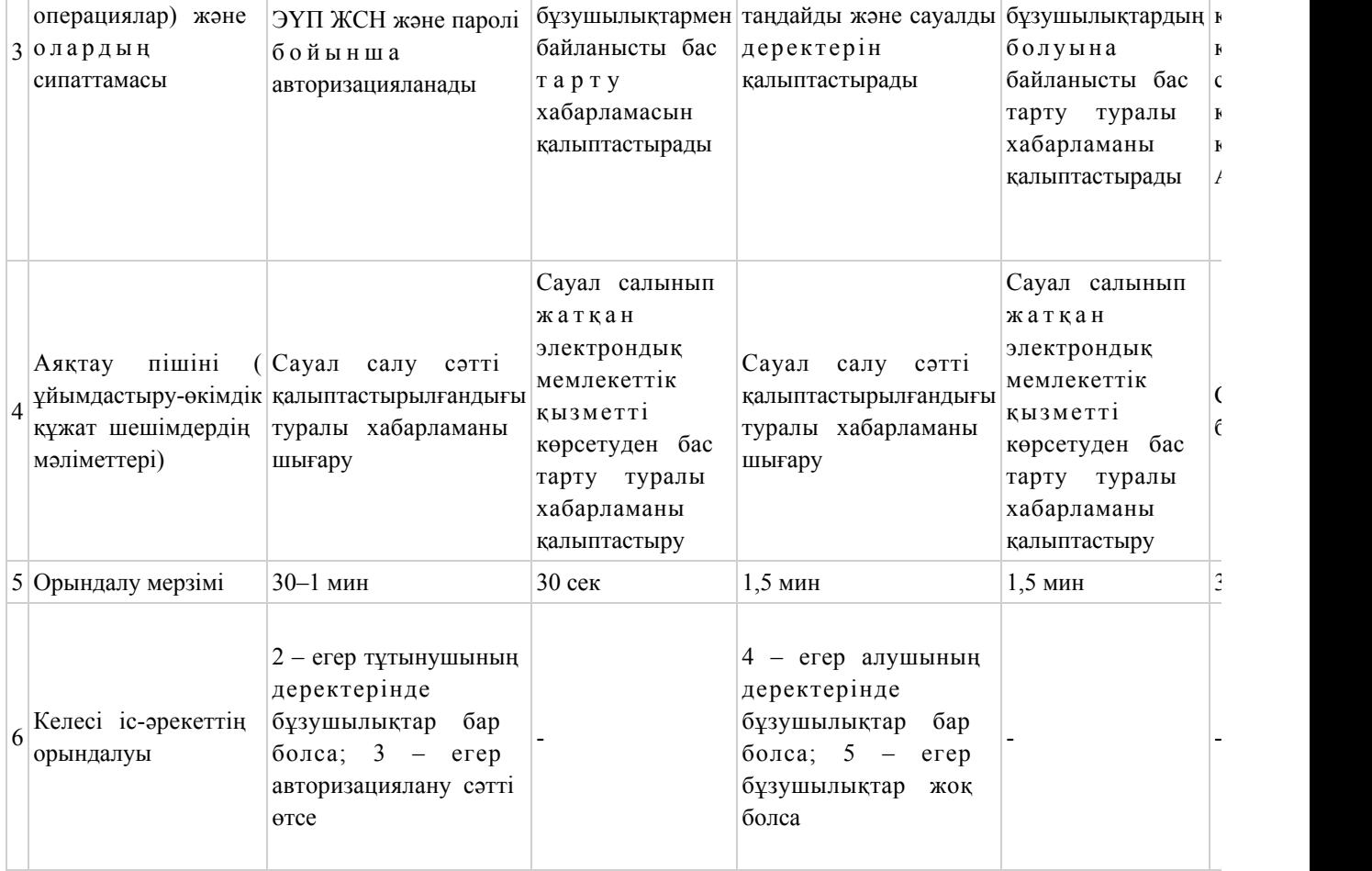

# 2-Кесте. Қызмет көрсетуші арқылы ҚФБ іс-әрекетінің сипаттамасы

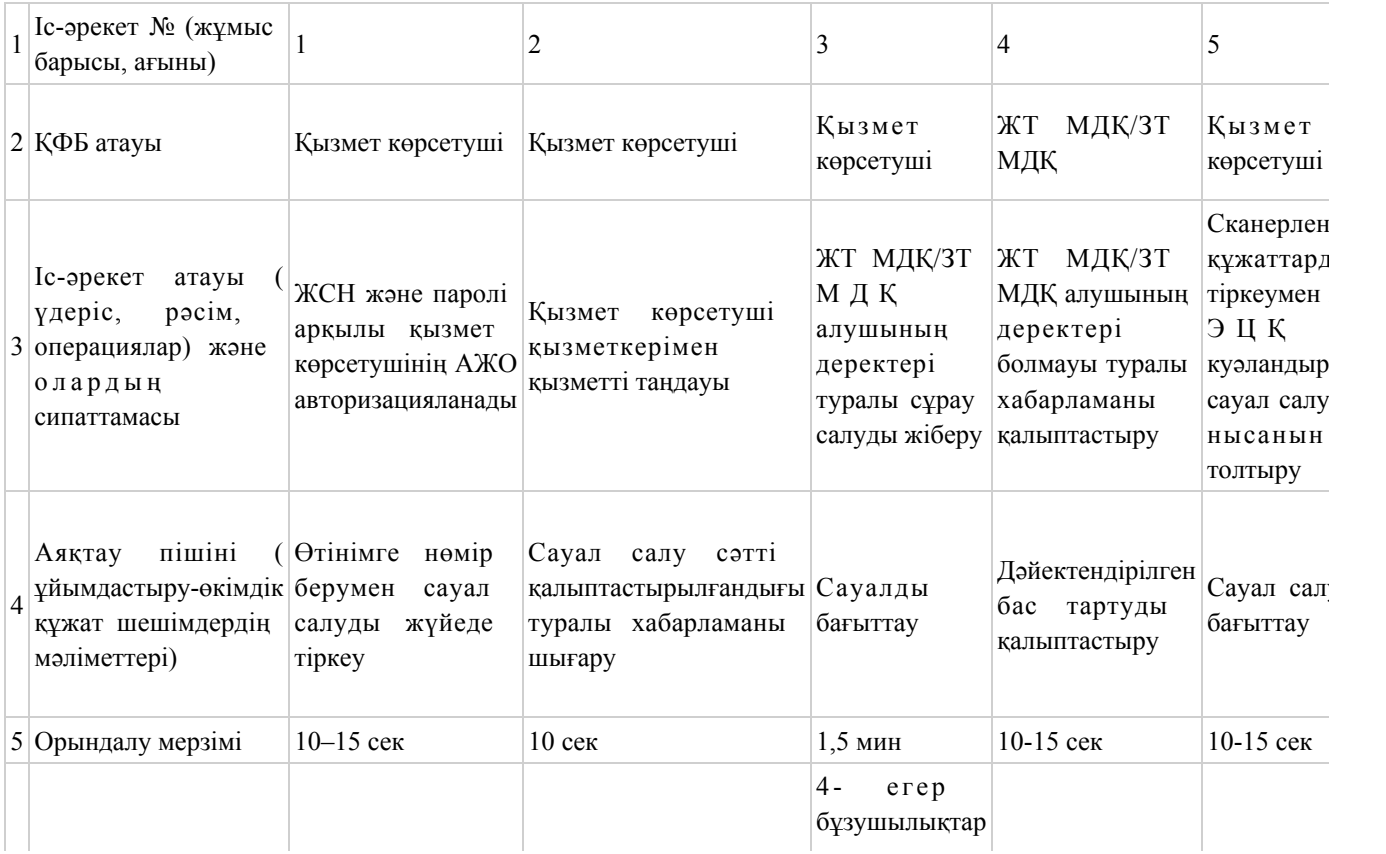

## 3-Кесте. ХҚКО арқылы ҚФБ іс-әрекетінің сипаттамасы

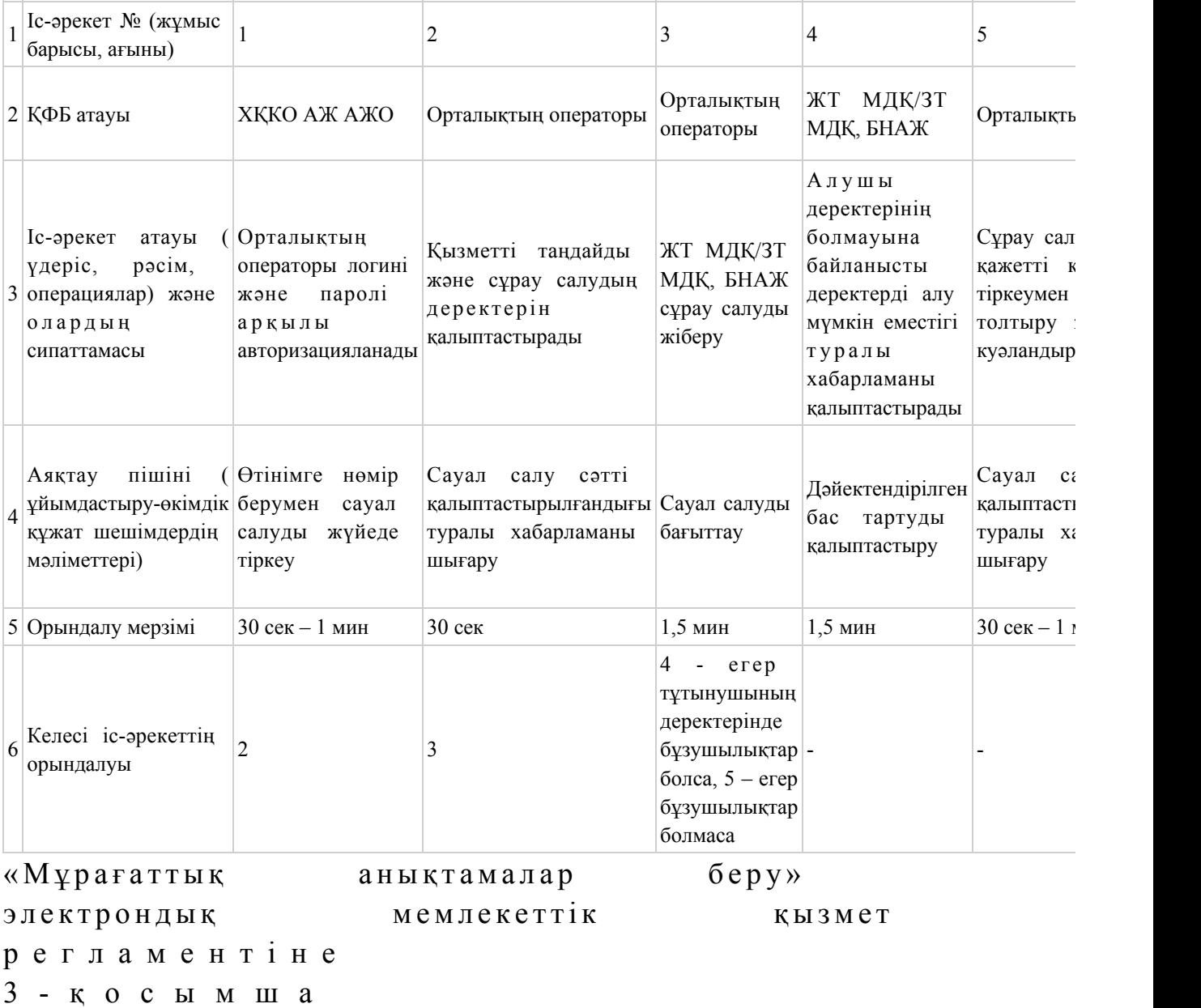

# Электрондық мемлекеттік қызметтерінің «сапа» және «қолжетімділік» көрсеткіштерін анықтау үшін сауалнаманың нысаны \_\_\_

\_\_\_\_\_\_\_\_\_\_\_\_\_\_\_\_\_\_\_\_\_\_\_\_\_\_\_\_\_\_\_\_\_\_\_\_\_\_\_\_\_\_\_\_\_\_\_\_\_\_\_\_

#### (қызметтің атауы)

 1. Электрондық мемлекеттік қызметті көрсету үдерісінің сапасына және н эти ж е с ін е канағаттан асыз ба?

1) қанағаттанған жоқпын; 2) ішінара қанағаттанамын; 3 ) қ а н а ғ а т т а н а м ы н . 2. Электрондық мемлекеттік қызметті көрсету тәртібі туралы ақпараттың  $ca\pi ac\sin\alpha$  and  $a\pi a\pi a\pi a\pi a\cos\alpha$  and  $a\cos\alpha$  and  $a$ 1) канағаттанған жоқпын; 2) ішінара қанағаттанамын; 3) қанағаттанамын. Казақстан Республикасы Мәдениет және ақпарат министрінің  $2012$  жылғы 7 қарашадағы  $N_2$  178 бұйрығына 3-қосымша

«Бұқаралық ақпарат құралдарын есепке қою» электрондық мемлекеттік қызметтің регламенті

#### 1. Жалпы ережелер

 1. «Бұқаралық ақпарат құралдарын есепке қою» электрондық мемлекеттік қызметі (бұдан әрі – электрондық мемлекеттік қызмет) Қазақстан Республикасы Мәдениет және ақпарат министрлігі Ақпарат және мұрағат комитетімен (бұдан әрі – қызмет көрсетуші), сондай-ақ «электрондық үкімет» www.e.gov.kz веб-порталы арқылы көрсетіледі. 2. Электрондық мемлекеттік қызмет Қазақстан Республикасы Үкіметінің 2012 жылғы 9 қазандағы № 1278 қаулысымен бекітілген «Бұқаралық ақпарат құралдарын есепке қою» мемлекеттік қызмет стандарты (бұдан әрі – Стандарт)

негізінде  $\kappa \theta p c e \tau i \pi e \pi i$ . 3. Электрондық мемлекеттік қызметтің автоматизациялау дәрежесі: ішінара а в т о м а т т а н д ы р ы л ғ а н .

4. Электрондық мемлекеттік қызмет көрсетудің түрі: транзакциялық.

 5. Осы регламентте қолданылған ұғымдар мен қысқартулар: 1) АЖО – автоматтандырылған жұмыс орны; 2) ақпараттық жүйе – аппараттық-бағдарламалық кешендi қолданумен ақпаратты сақтау, өңдеу, iздеу, тарату, тапсыру және беру үшiн арналған жүйе ( бұдан әрі – АЖ); 3) алушы – электрондық мемлекеттік қызмет көрсетілетін жеке тұлға;

4) бизнес-сәйкестендіргіш нөмір – қызметін бірлесіп жүзеге асырушы жеке

кәсіпкер және заңды тұлға (бөлімше және өкілдік) үшін қалыптасқан бірегей нөмір (бұдан әрі – БСН); 5) бірыңғай нотариаттық ақпараттық жүйе – бұл нотариаттық қызметті автоматтандыруға және әділет органдары мен нотариаттық палаталардың өзара

іс-қимылына арналған аппараттық-бағдарламалық кешен (бұдан әрі – БНАЖ); 6) жеке сәйкестендіргіш нөмір – жеке кәсіпкерге жеке кәсіпкер ретінде өз қызметін іске асырушы, сондай-ақ жеке тұлғалар үшін қалыптасқан бірегей н өмір (бұдан әрі – ЖСН); 7) «Жеке тұлғалар» мемлекеттік деректер қоры – автоматты жинауға, сақтауға және ақпараттарды өңдеуге, Қазақстан Республикасында жеке тұлғалардың бірыңғай сәйкестендіргішін енгізу мақсатында жеке сәйкестендіргіш нөмірінің Ұлттық реестрін құру және Қазақстан

Республикасының заңдарына сәйкес және құзыреті аясында мемлекеттік басқару органдарына және басқа да субъектілерге олар туралы өзекті және нақты ақпарат ұсынуға арналған ақпараттық жүйе (бұдан әрі – ЖТ МДҚ);

 8) «Заңды тұлғалар» мемлекеттік деректер қоры – автоматты жинауға, сақтауға және ақпараттарды өңдеуге, Қазақстан Республикасында заңды тұлғалардың бірыңғай сәйкестендіргішін енгізу мақсатында бизнес-сәйкестендіргіш нөмірінің Ұлттық реестрін құру және Қазақстан Республикасының заңдарына сәйкес және құзыреті аясында мемлекеттік басқару органдарына және басқа да субъектілерге олар туралы өзекті және нақты ақпарат ұсынуға арналған ақпараттық жүйе (бұдан әрі – ЗТ МДҚ);

 9) құрылымдық-функционалды бірлік – қызмет көрсету процесінде қатысатын бар мемлекеттік органның құрылымдық бөлімшелері, мекемелер немесе басқа да ұйымдар және ақпараттық жүйе тізімі (бұдан әрі – ҚФБ);

 10) пайдаланушы – ақпараттық жүйеге оған қажетті электрондық ақпараттық ресурстарды алу үшін жүгінетін және оларды пайдаланатын субъект (алушы,  $K \oplus D \subset C \subset T \vee \text{III} \quad i$  );

 11) транзакциялық қызмет – электрондық сандық қолтаңбаны қолданып, өзара ақпаратты алмасу арқылы электрондық ақпараттық қорды қолданушыға ұ с ы н у қ ы з м е т і ;

 12) «электрондық үкіметтің» веб-порталы – нормативтік құқықтық базаны қоса алғанда, барлық шоғырландырылған үкіметтік ақпаратқа және электрондық мемлекеттік қызметтерге қолжетімділіктің бірыңғай терезесін білдіретін ақпараттық жүйе (бұдан әрі – ЭҮП);

 13) электрондық құжат – электронды-сандық пішінде ұсынылған ақпараттар және электрондық сандық қолтаңба арқылы дәлелденген құжат;

 14) электрондық мемлекеттік қызмет – ақпараттық технологияларды қолдану арқылы электронды пішінде көрсетілетін мемлекеттік қызмет;

 15) «электрондық үкіметтің» төлем шлюзі – жеке және заңды тұлғалардың « электрондық үкімет» төлемдерін жүзеге асыру кезінде және жеке банктік операцияларды жүзеге асыратын мекемелер мен екінші дәрежелі банктердің ақпараттық жүйесі арасындағы әрекеттесуді қамтамасыз ету үшін арналған автоматты ақпараттық жүйе (бұдан әрі – ЭҮТШ); 16) «электрондық үкіметтің» шлюзі – электронды қызметті жүзеге асыру шеңберінде «электронды үкімет» ақпараттық жүйесін интеграциялау үшін арналған ақпараттық жүйе (бұдан әрі – ЭҮШ); 17) электрондық цифрлы қолтаңба – электрондық құжаттың нақтылығын

және оған тиесілі мазмұнының айнымастығын дәлелдейтін және электрондық сандық қолтаңба құралдары арқылы құрылған электрондық сандық белгілердің жиынтығы (бұдан әрі – ЭЦҚ).

## 2. Электрондық мемлекеттік қызметті көрсету кезінде қызмет көрсетушінің қызмет тәртібі

 6. ЭҮП арқылы қызмет көрсетушінің реттік іс-әрекеті (ЭҮП арқылы мемлекеттік қызмет көрсету кезінде өзара функционалды әрекет етудің № 2 диаграммасы) осы Регламенттің 1-қосымшасында көрсетілген: 1) алушы компьютерінің интернет-браузерiнде сақталып тұрған өзiнiң ЭЦҚ тiркеу куәлiгiнiң көмегiмен алушы ЭҮП тiркеудi жүзеге асырады (ЭҮП тiркелмеген алушылар үшiн жүзеге асырылады); 2) 1 үдерiс – алушының ЭЦҚ тiркеу куәлiгiн компьютердiң интернет-браузерiне бекiтуi, мемлекеттiк қызметтi алу үшiн алушының ЭҮП парольдi енгiзу үдерісі (авторландыру үдерiсi); 3) 1 шарт – логин (ЖСН) және пароль арқылы тiркелген алушы туралы деректердiң дұрыстығын ЭҮП тексеру; 4) 2 үдерiс – алушының деректерiнде бұзушылықтардың болуына байланысты, ЭҮП авторландырудан бас тарту хабарламасын қалыптастыру; 5) 3 үдерiс – алушымен осы Регламентте көрсетiлген қызметтi таңдауы, қызмет көрсету үшін сұраныс формасы экранға шығару және Стандарттың 11 тармағында көрсетiлген қажеттi құжаттарды электрондық түрде бекiтумен алушының форманы оның құрылымдық және пішіндік талаптарына сай толтыруы (мәлімет енгізуі), сұрау салу нысанына қажетті құжаттардың көшірмелерін электронды түрде қыстырумен, сондай-ақ сауал салуды куәландыру (қол қою) үшін алушымен ЭЦҚ тiркеу куәлiгiн таңдауы;

 6) 4 үдерiс – ЭҮТШ қызмет төлемақысын жасау, сосын бұл ақпарат қызмет  $\kappa \Theta p c e \tau y \sin i \pi i \mu$   $A \mathcal{H} O$   $\kappa e \pi i \pi$   $\tau \gamma c e \pi i$ ; 7) 2 шарт – қызмет көрсетушінің АЖО көрсетiлетін қызмет үшін төлеу

 $\phi$  актісін тексеру;

 8) 5 үдерiс – қызмет көрсетушінің АЖО көрсетiлген қызмет үшiн төлемақының жоқтығына байланысты сұрау салынған қызметтен бас тарту туралы хабарламаны құрастыру;

 9) 6 үдерiс – алушының сауалды куәландыру (қол қою) үшiн ЭЦҚ тiркеу куэлігін таңдауы;

 10) 3 шарт – ЭҮП ЭЦҚ тiркеу куәлiгiнiң әрекет ету мерзiмiн және тiзiмде қайтарып алынған (күшi жойылған) тiркеу куәлiктерiнiң болмауын, сондай-ақ сәйкестендірме деректерінің (сауал салуда көрсетілген ЖСН/БСН және ЭЦҚ тiркеу куәлiгiнде көрсетiлген ЖСН/БСН) сәйкестігін тексеру;

 11) 7 үдерiс – алушының ЭЦҚ шынайылығының расталмауына байланысты сұрау салынған қызметтен бас тарту туралы хабарламаны құрастыру;

 12) 8 үдерiс – алушының ЭЦҚ көмегiмен сауалдың толтырылған нысанын ( енгiзiлген деректердi) және оған қызмет көрсетудiң электрондық түрде бекiтiлген құжаттарын куәландыруы (қол қоюы);

 13) 9 үдерiс – қызмет көрсетушінің АЖО электрондық құжатты (алушының сауал салуын) тiркеу және қызмет көрсетушінің АЖО сауалды өңдеу;

 14) 4 шарт – қызмет көрсетушімен алушының есепке қою негiздерiне  $c \vartheta$  й к е с т i г i н т е к с е р у i ;

 15) 10 үдерiс – қызмет көрсетушінің АЖО алушының деректерiнде бұзушылықтардың болуына байланысты сұрау салынған қызметтi көрсетуден бас тарту туралы хабарламаны құрастыру; 16) 11 үдерiс – алушының ЭҮП қалыптастырған қызмет нәтижесiн ( хабарламаны) алуы. Электрондық құжат қызмет көрсетушінің уәкiлеттi тұлғасының ЭЦҚ пайдаланумен құрастырылады. 7. Қызмет көрсетушінің шешімі және реттік іс-әрекеті (қызмет көрсетуші арқылы мемлекеттік қызмет көрсету кезінде өзара функционалды әрекет етудің № 2-диаграммасы) осы Регламенттің 1-қосымшасында көрсетілген:

 1) 1 үдерiс – қызмет көрсетушінің қызметкерiмен қызметтi көрсетушінің АЖО ЖСН/БСН және парольді енгізу үдерiсi (авторландыру үдерiсi);

 2) 2 үдерiс – қызмет көрсетушінің қызметкерiмен осы Регламентте көрсетiлген қызметтi таңдауы, қызмет көрсетуге арналған сауал салу нысанын экранға шығаруы және алушының деректерiн енгiзуi; 3) 3 үдерiс – ЭҮШ арқылы ЖТ МДҚ/ЗТ МДҚ алушының деректерi туралы с ұрау салу;

 4) 1 шарт – ЖТ МДҚ/ЗТ МДҚ алушы деректерiнiң болуын тексеру; 5) 4 үдерiс – ЖТ МДҚ/ЗТ МДҚ алушы деректерiнiң болмауына байланысты деректердi алу мүмкiн еместiгi туралы хабарламаны құрастыру;

6) 5 үдерiс – қызмет көрсетушінің қызметкерiмен алушымен ұсынылған сауал

салу нысанын құжаттардың қағаз нысанында болуын белгiлеу бөлiгiнде толтыруы, оларды сауал нысанына бекiтуi және қызмет көрсетуге толтырылған сауал салу нысанын (енгізілген деректерді) ЭЦҚ арқылы куәландыруы;

7) 6 үдерiс – электрондық құжатты қызмет көрсетушінің АЖО тіркеу;

 8) 2 шарт – қызмет көрсетушімен қосылған құжаттардың Стандартта көрсетілгенмен және қызметті көрсету негіздеріне сәйкестігін тексеру (өңдеу);

 9) 7 үдерiс – алушының құжаттарында бұзушылықтардың болуына байланысты сұрау салынған қызметтi көрсетуден бас тарту туралы хабарламаны қ ұ р а с т ы р у ;

 10) 8 үдерiс – алушымен қызмет нәтижесiн (куәлікті) алуы. 8. Электрондық мемлекеттік қызметті ЭҮП арқылы алған жағдайда сауал салуды толтырудың экрандық нысандары және электрондық мемлекеттік қызмет өтінімінің нысаны «электрондық үкіметтің» веб-порталында ұсынылған w w w . e . g o v . k z .

 9. Алушымен электрондық қызмет көрсету бойынша сұраныстың орындалу мәртебесін тексеру әдісі: «электронды үкімет» порталында «қызмет алу тарихы» бөлімінде, сондай-ақ қызметті көрсетушіге жүгінген кезде.

 10. Электрондық мемлекеттік қызмет көрсету туралы қажетті ақпаратты және кеңесті ЭҮП-ның сall-орталық (1414) телефоны арқылы алуға болады.

#### 3. Электрондық мемлекеттік қызметті көрсету үрдісі кезіндегі өзара іс-әрекет тәртібінің сипаттамасы

11. Электрондық мемлекеттік қызметті көрсету үрдісіне қатысатын ҚФБ:

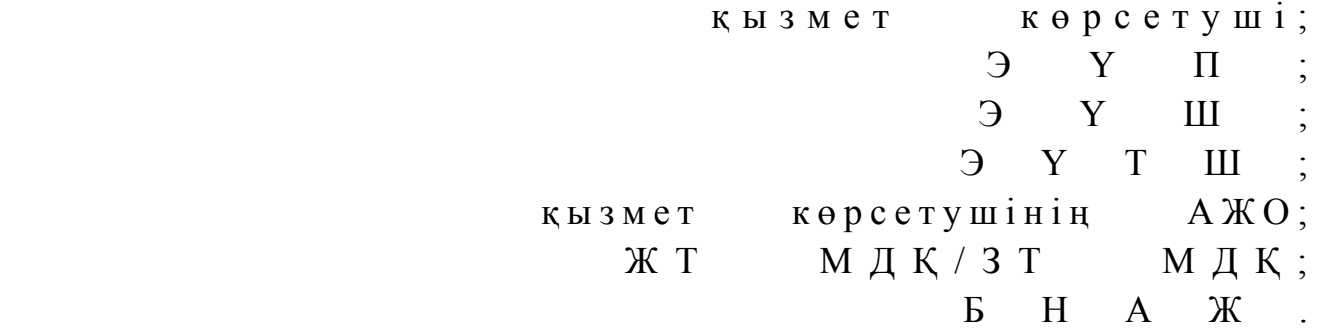

 12. Әр іс-қимылдың орындалу (процедура, функция, операция) әрекетінің жүйелілігі мен мерзімі көрсетілген тақталы мәтіндік сипаттамасы осы Регламенттің 2-қосымшасында келтірілген.

 13. Іс-әрекеттің (электрондық мемлекеттік қызметті көрсету үрдісінде) логикалық жүйелілігі мен оның сипаттамасы арасындағы сәйкестікті көрсететін өзара байланыс диаграммасы осы Регламенттің 1-қосымшасында келтірілген.

 14. Алушыларға электрондық мемлекеттік қызметті көрсету нәтижелері осы Регламенттің 3-қосымшасына сәйкес сапа және қол жетімділік көрсеткішімен

ө л ш е н е д і . 15. Алушыға электрондық мемлекеттік қызметті көрсету үрдісіне қойылатын т а л а п т а р : 1) құпиялылық (рұқсат етілмеген іс-қимылдармен ақпараттарды алудан  $K$  0  $p$   $F$   $a$   $y$   $)$  ; 2) тұтастық (рұқсат етілмеген іс-қимылдармен ақпараттардың өзгеруінен  $K$  0  $p$   $F$   $a$   $y$   $)$  ; 3) қолжетімділік (рұқсат етілмеген іс-қимылдармен ақпараттар мен қорларды ұ с т а у д а н қ о р ғ а у ) . 16. Электрондық мемлекеттік қызметті көрсетуге техникалық талаптар: 1 ) ғ а л а м т о р ғ а ш ы ғ у ; 2) қызмет көрсетілетін тұлғаның ЖСН/БСН болуы;  $3)$  ЭҮ $\Pi$  авторизациялану; 4) пайдаланушының ЭЦҚ болуы; 5) банк карточкасының немесе екінші дәрежедегі банкіде ағымдағы шотының болуы. «Бұқаралық ақпарат қ ұ р а л д а р ы н е с е п к е қ о ю » электрондық мемлекеттік қ ы з м е т р е г л а м е н т і н е 1-қосымша

ЭҮП арқылы мемлекеттік қызмет көрсету кезінде өзара функционалды әрекет етудің № 1-диаграммасы

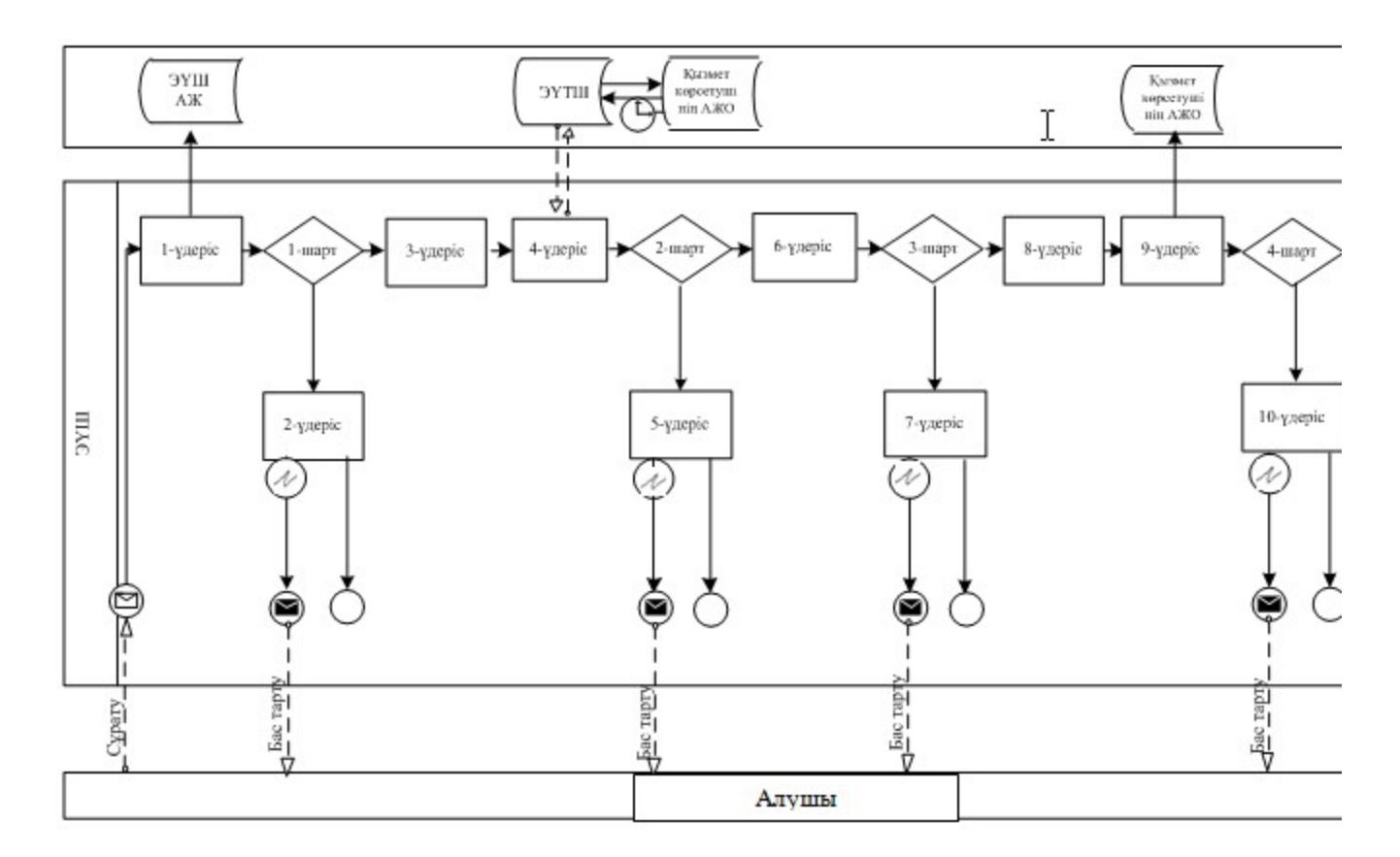

# Қызмет көрсетуші арқылы мемлекеттік қызмет көрсету кезінде өзара функционалды әрекет етудің № 2-диаграммасы

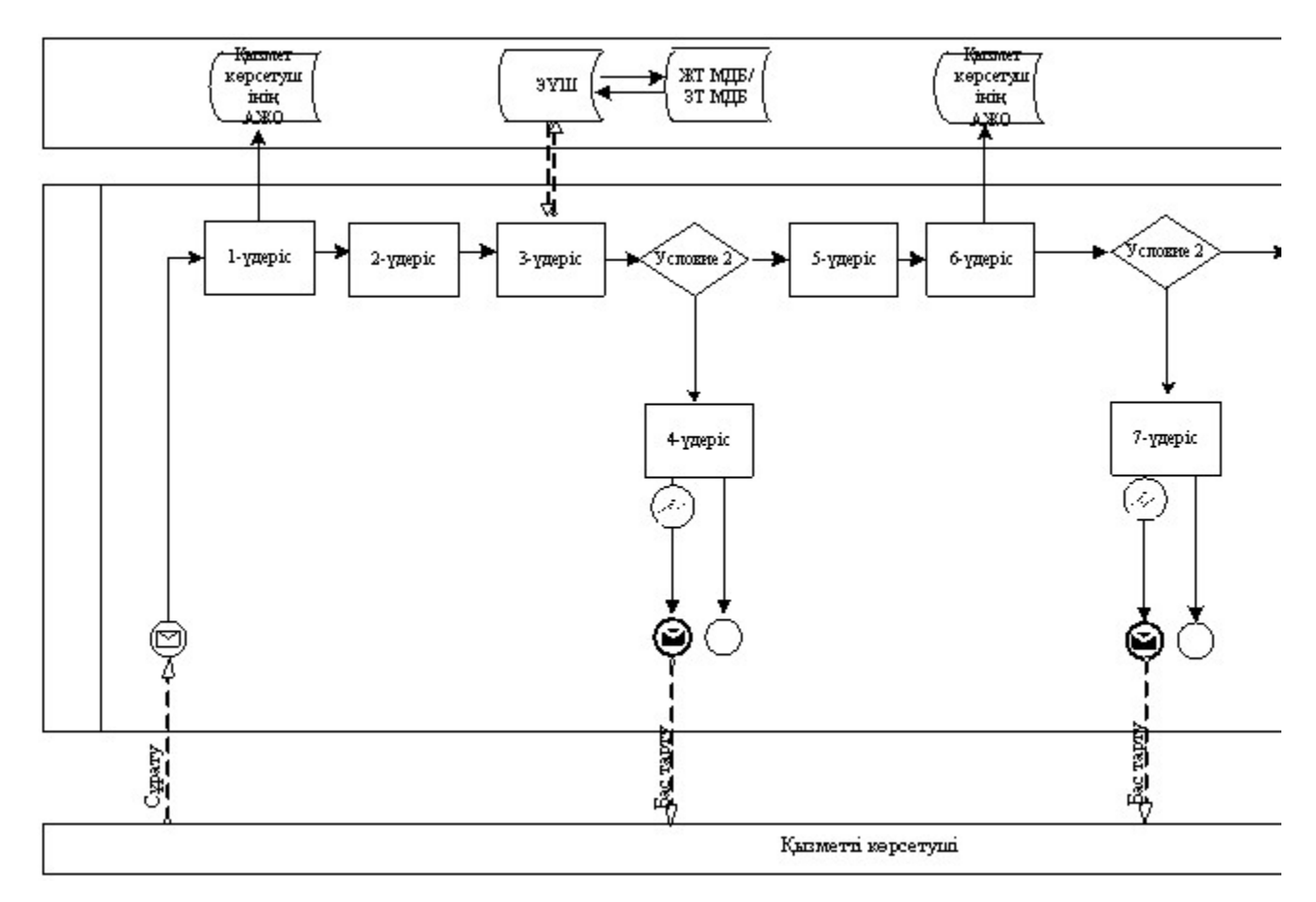

# Шартты белгілер

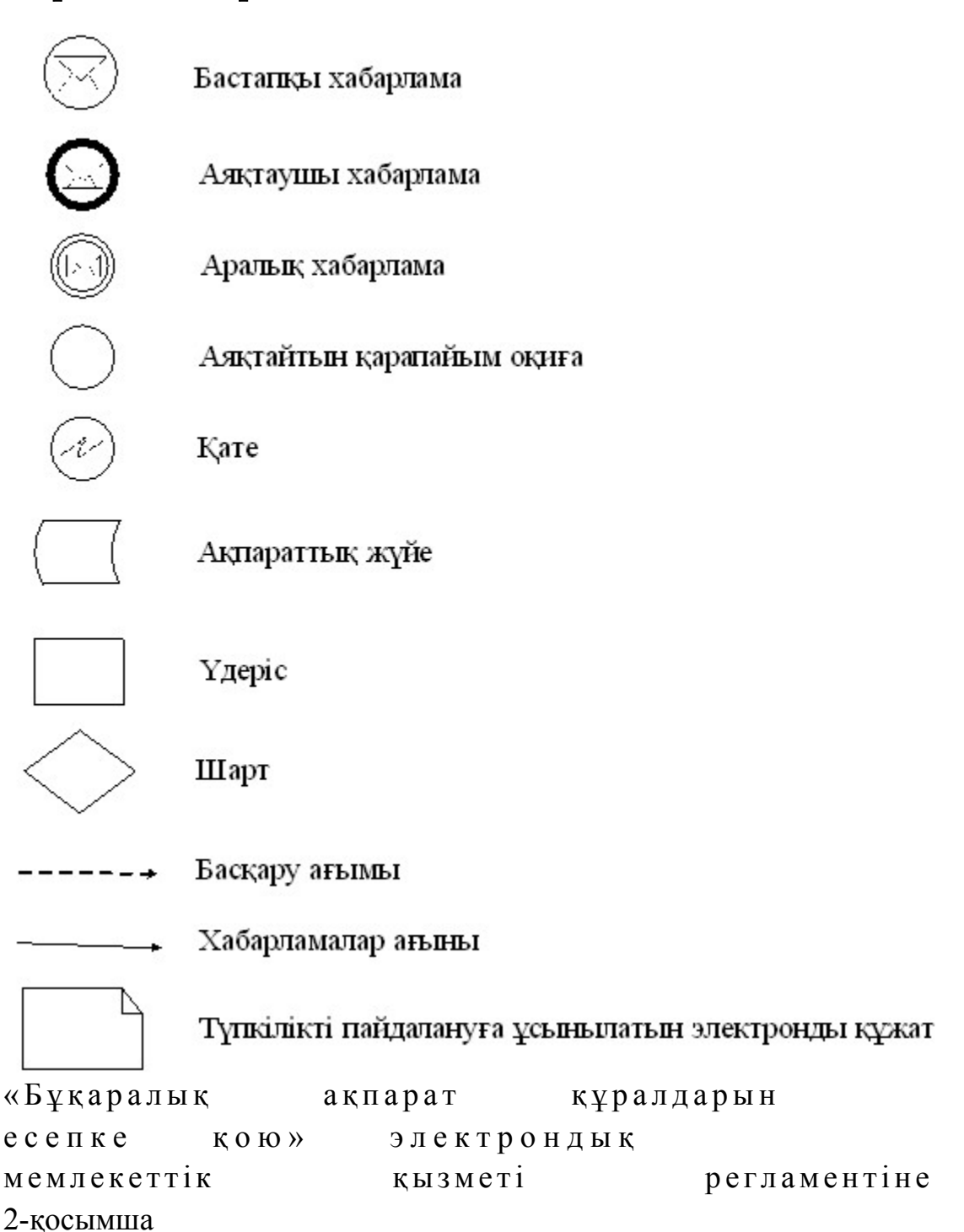

# 1-Кесте. ЭҮП арқылы ҚФБ іс-әрекетінің сипаттамасы

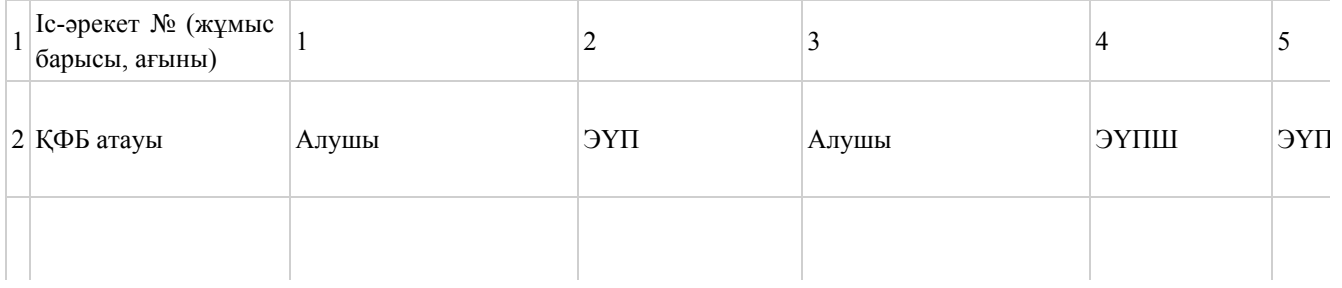

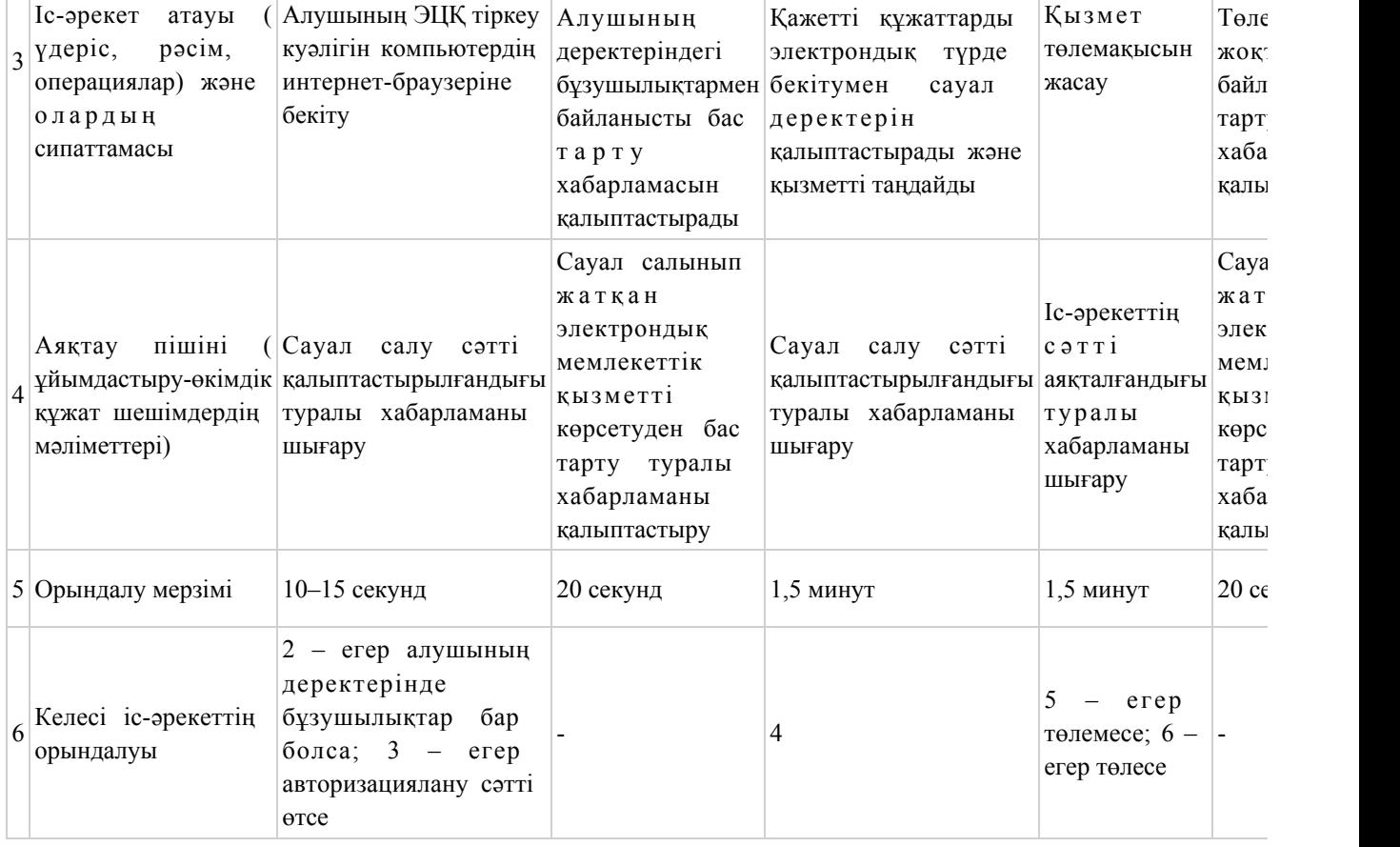

# 2-Кесте. Қызмет көрсетуші арқылы ҚФБ іс-әрекетінің сипаттамасы

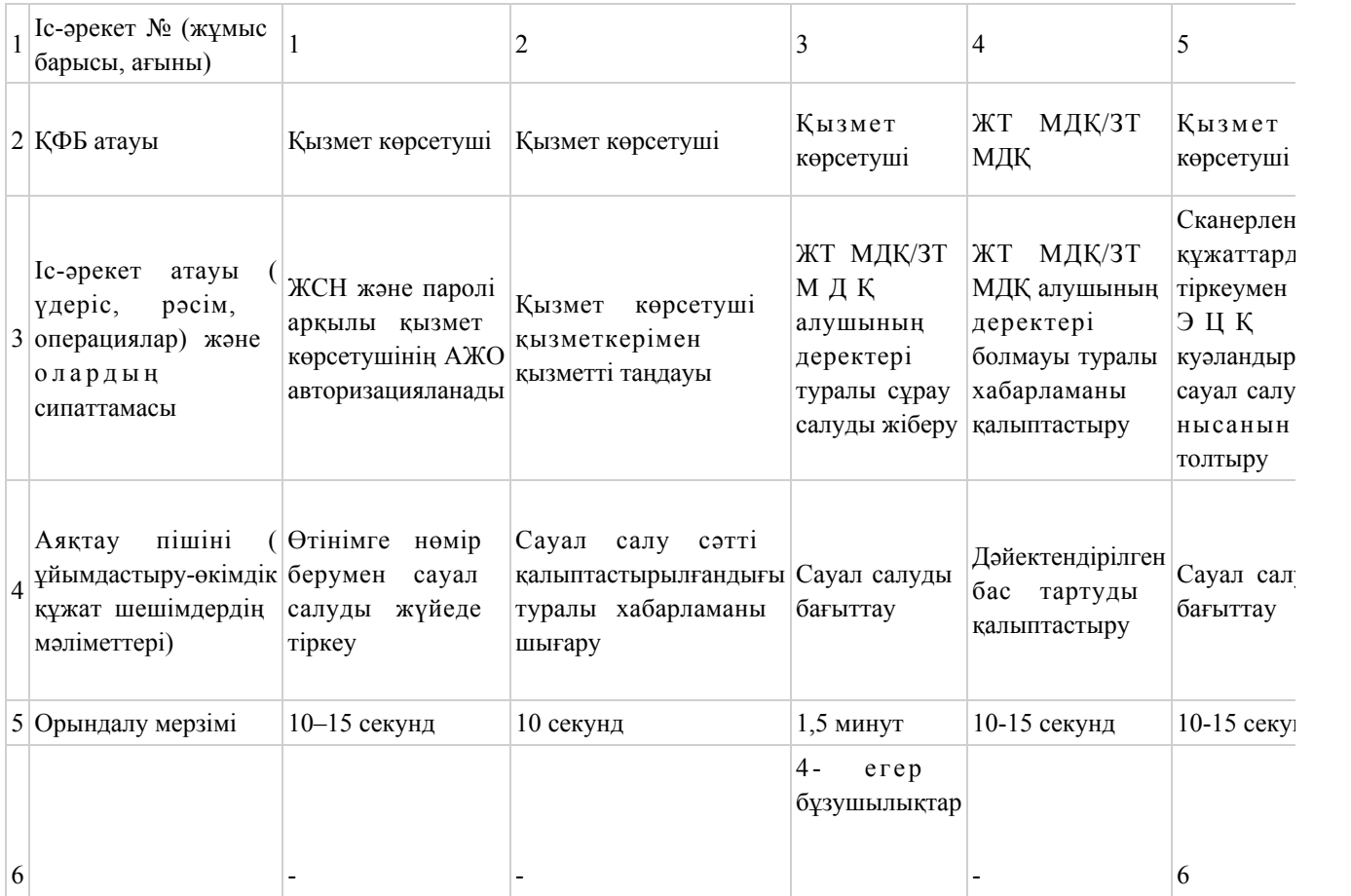

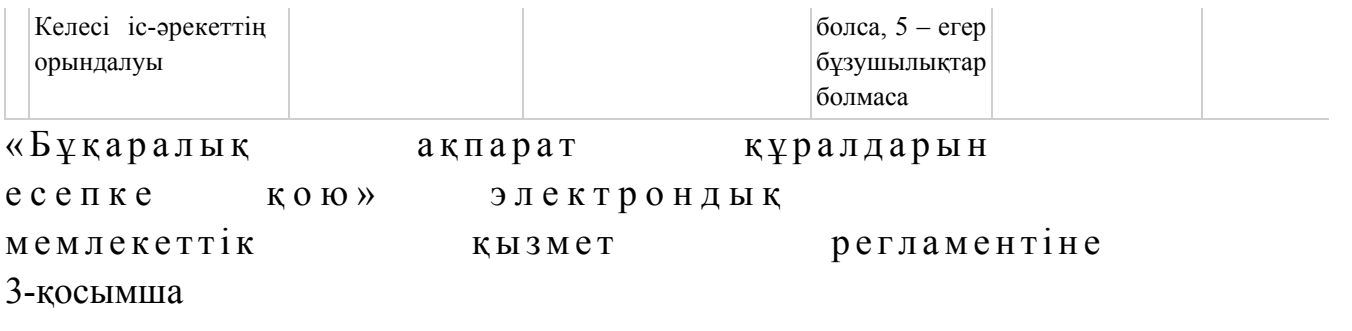

# Электрондық мемлекеттік қызметтерінің «сапа» және «қолжетімділік» көрсеткіштерін анықтау үшін сауалнаманың нысаны

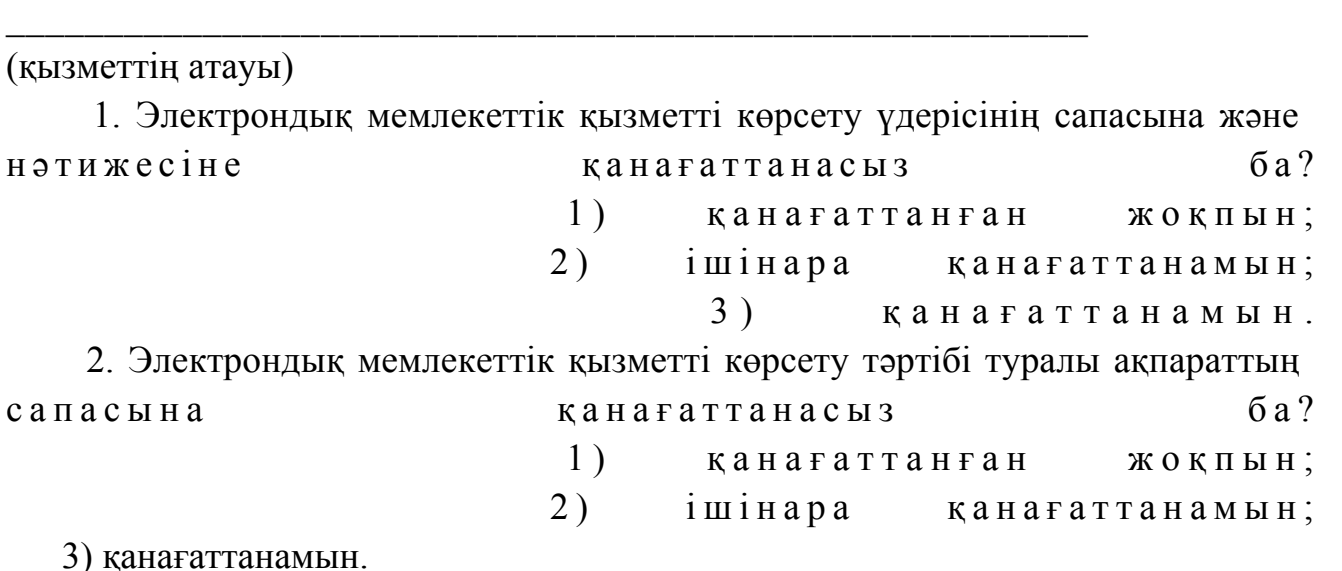

© 2012. Қазақстан Республикасы Әділет министрлігінің «Қазақстан Республикасының Заңнама және құқықтық ақпарат институты» ШЖҚ РМК